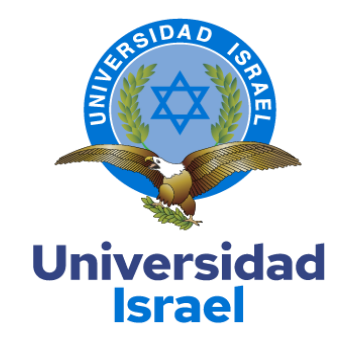

## **UNIVERSIDAD TECNOLÓGICA ISRAEL**

**ESCUELA DE POSGRADOS "ESPOG"**

### **MAESTRÍA EN EDUCACIÓN**

**MENCIÓN: GESTIÓN DEL APRENDIZAJE MEDIADO POR TIC RPC-SO-10-No.189-2020**.

**TRABAJO DE TITULACIÓN EN OPCIÓN AL GRADO DE MAGISTER**

**Título del trabajo:**

**Entorno virtual de aprendizaje para Cuentas Contables en primero de bachillerato** 

**Contabilidad**

**Línea de Investigación:**

**Procesos Pedagógicos e innovación tecnológica en el ámbito educativo**

**Campo amplio de conocimiento:**

**Educación**

**Autor/a:**

**Matango Chirán Jenny Fernanda**

**Tutor/a:**

**PHD. Fernández Rivero Ernesto Venancio**

**Quito – Ecuador**

### **APROBACIÓN DEL TUTOR**

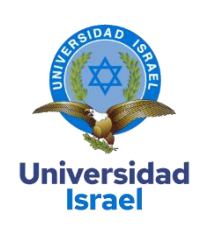

<span id="page-1-0"></span>Yo, Ernesto Venancio Fernández Rivero con C.I: 0151248200 en mi calidad de Tutor del trabajo de investigación titulado: Entorno virtual de aprendizaje para Cuentas Contables en primero de bachillerato Contabilidad.

Elaborado por: Jenny Fernanda Matango Chirán, de C.I: 1003238019, estudiante de la Maestría: en Educación, mención: Gestión del aprendizaje mediado por TIC de la **UNIVERSIDAD TECNOLÓGICA ISRAEL (UISRAEL)**, como parte de los requisitos sustanciales con fines de obtener el Título de Magister, me permito declarar que luego de haber orientado, analizado y revisado el trabajo de titulación, lo apruebo en todas sus partes.

Quito D.M., 31 de agosto del 2020

**Firma**

\_\_\_\_\_\_\_\_\_\_\_\_\_\_\_\_\_

### Tabla de contenidos

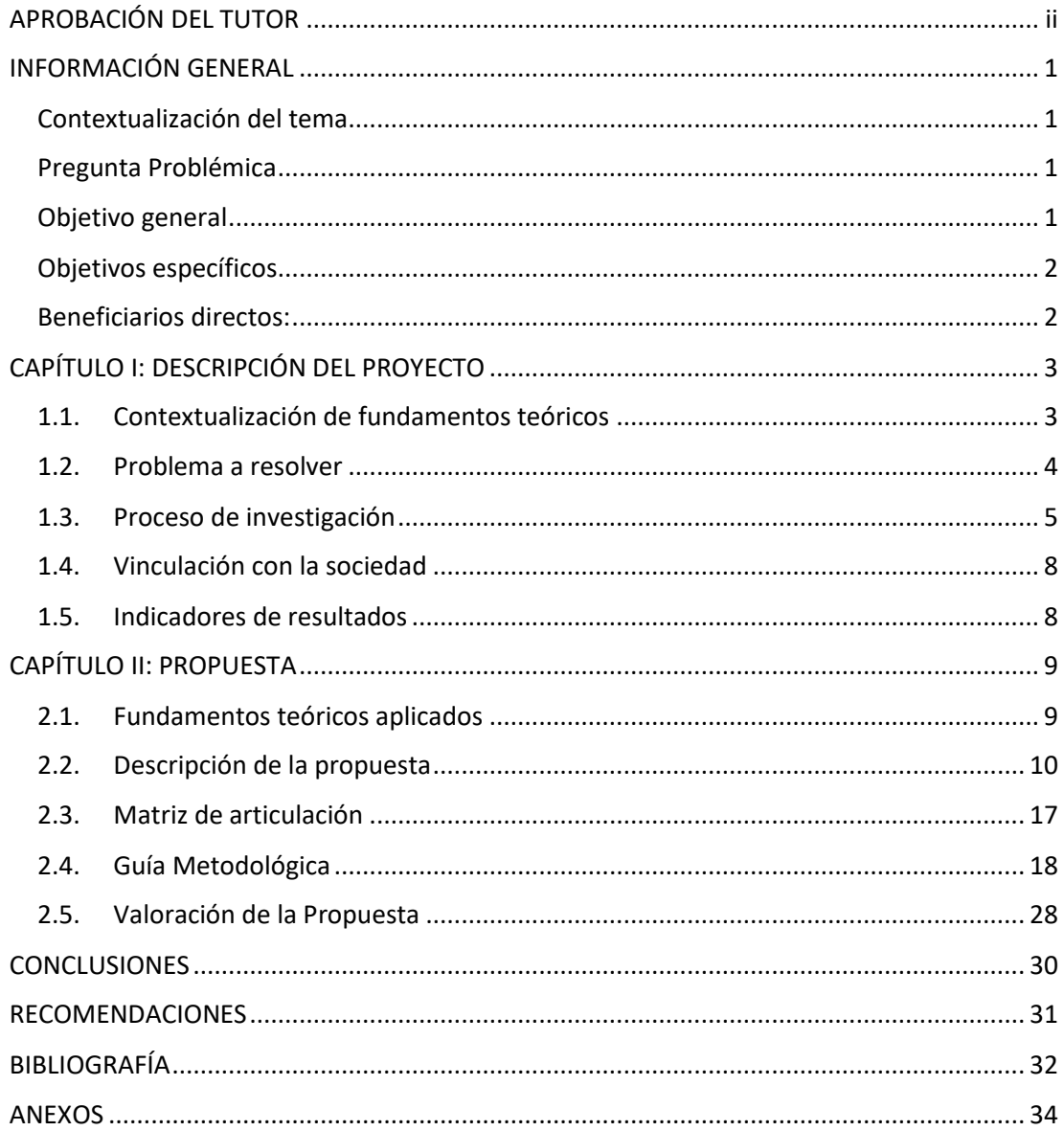

### **Índice de tablas**

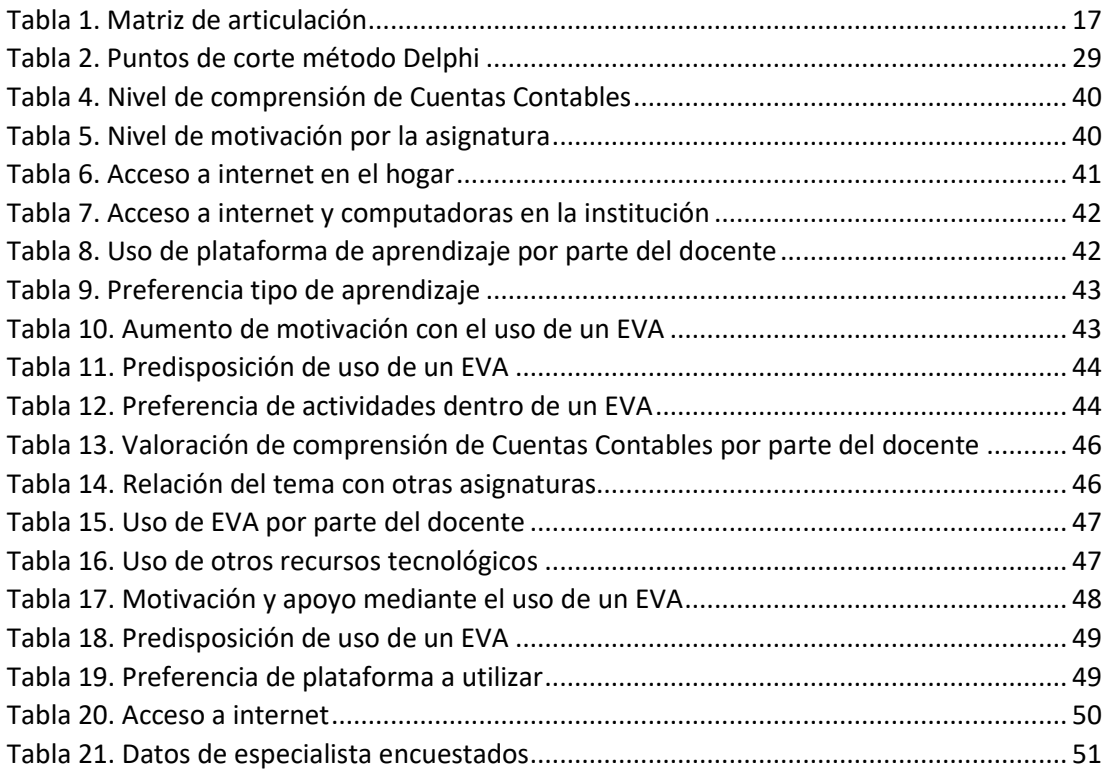

### **Índice de figuras**

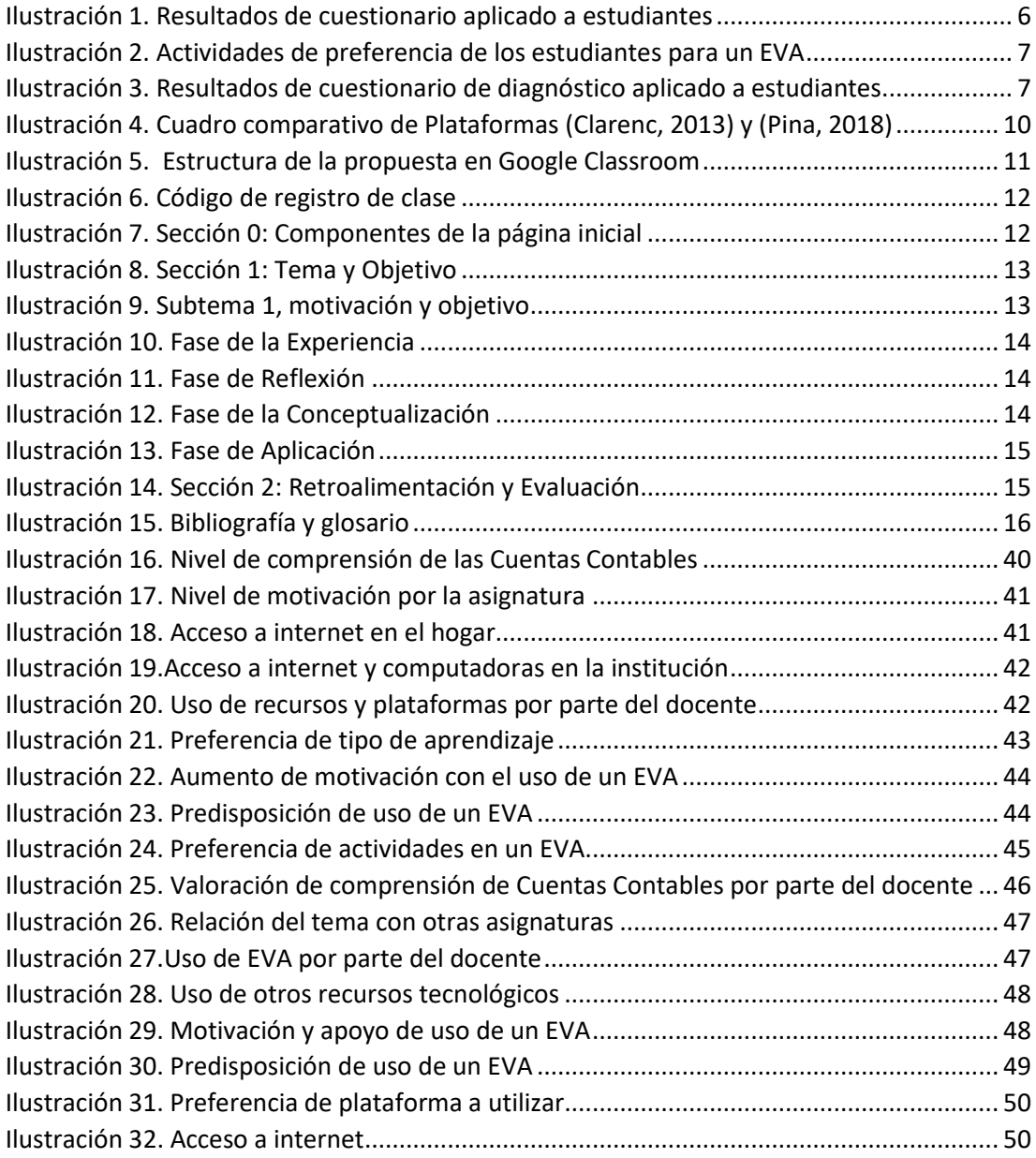

### **INFORMACIÓN GENERAL**

### <span id="page-5-1"></span><span id="page-5-0"></span>**Contextualización del tema**

 El presente trabajo de investigación pertenece al ámbito educativo, fué una propuesta de vinculación de los procesos pedagógicos e innovación tecnológica en el ámbito académico, aspectos que han tenido un notable progreso dentro del marco educativo y social, relacionándose entre ellos para contribuir con el desarrollo de un entorno virtual de aprendizaje para Cuentas Contables en estudiantes de primer año de bachillerato Contabilidad de la Institución Educativa Leonardo Maldonado Pérez ubicado en Pichincha, cantón Quito, zona rural Puembo en el año lectivo 2019 - 2020 con el fin de aportar con una herramienta útil como una alternativa más para la concreción de saberes.

 En Espirales Revista Multidisciplinaria de Investigación Navarrete y Mendieta (2018) concluyen que en Ecuador se debe tomar muy en cuenta un presupuesto para asignar recursos tecnológicos para la educación con el fin de insertar herramientas tecnológicas en las instituciones educativas y priorizando las zonas rurales.

 Para Cabero y Llorente (2018) los docentes hoy en día deben construir conocimientos mas no reproducirlos. Deben por ende aplicar una escuela 2.0 con el uso y acceso a herramientas tecnológicas que aporten al proceso educativo donde se plantea un nuevo modelo de actuar y desarrollar compendios educativos.

 Este trabajo es de gran importancia académico, institucional y social en el desarrollo de esta investigación ya que se centra en el apoyo al aprendizaje de Cuentas Contables de los estudiantes de bachillerato técnico Contabilidad, tema que es base fundamental para concretar, analizar y relacionar conocimientos de niveles siguientes y del desarrollo adecuado de las actividades propias de la especialidad y profesión.

### <span id="page-5-2"></span>**Pregunta Problémica**

¿Cómo contribuir al aprendizaje de Cuentas Contables con el uso de las TIC a los estudiantes de primero de bachillerato Contabilidad paralelo "B" de la Institución Educativa Leonardo Maldonado Pérez?

#### <span id="page-5-3"></span>**Objetivo general**

 Elaborar un entorno virtual de aprendizaje como apoyo al estudio de Cuentas Contables con herramientas tecnológicas 2.0 para los estudiantes de primer año de bachillerato Contabilidad paralelo "B" de la Institución Educativa Leonardo Maldonado Pérez.

### <span id="page-6-0"></span>**Objetivos específicos**

- Fundamentar teóricamente los recursos tecnológicos y pedagógicos del proceso de enseñanza - aprendizaje de un entorno virtual de aprendizaje.
- Diagnosticar el rendimiento académico actual en cuanto a conocimientos alcanzados de Cuentas Contables de los estudiantes de primer año de bachillerato técnico Contabilidad paralelo "B" y el uso de herramientas tecnológicas por parte del docente de la Institución Educativa Leonardo Maldonado Pérez a través de registros de calificaciones y evaluaciones aplicadas.
- Diseñar los componentes y recursos para el entorno virtual de aprendizaje en Google Classroom utilizando herramientas tecnológicas web 2.0 e integrar la metodología educativa establecida.
- Valorar el diseño del entorno virtual de aprendizaje como apoyo al estudio de Cuentas Contables para los estudiantes de primero de bachillerato técnico Contabilidad paralelo "B" por el método de especialistas.

### <span id="page-6-1"></span>**Beneficiarios directos:**

 Esta investigación al estar enfocada en una estructura de fácil uso, compuesta por herramientas de preferencia de los estudiantes y creada con contenido interactivo los beneficiarios directos principalmente son los estudiantes de primero de bachillerato Contabilidad paralelo "B"; debido a que se cumplió con las disposiciones del Ministerio de Educación que establece el uso de tecnología con el fin de mejorar la calidad de la educación de los estudiantes.

 Los docentes también en gran medida fueron beneficiados por el desarrollo de este entorno puesto que los contenidos son más lúdicos, priorizando conocimientos objetivos, la forma de evaluar es más activa, permite el ahorro de tiempo y fomenta la ecología. Al ser un entorno amigable y que cumple con las metodologías y estrategias dispuestas por el Ministerio de Educación e institución fué de gran utilidad como herramienta alternativa e innovación educativa, dinamizando la asignatura.

### **CAPÍTULO I: DESCRIPCIÓN DEL PROYECTO**

#### <span id="page-7-1"></span><span id="page-7-0"></span>**1.1.Contextualización de fundamentos teóricos**

Según Navarro (2010) la tecnología a nivel global ha tomado una importante trascendencia y lugar dentro de la comunicación entre seres humanos tanto así, que se ha insertado en el ámbito educativo logrando transformar o revolucionar la forma de enseñar y aprender, profundizando la virtualidad en cada una de las estrategias y métodos educativos. Los entornos virtuales de aprendizaje mejor conocidos como EVA han logrado llegar a personas de diferentes países, naciones o ciudades aportando como herramienta transmisor o mediático en el proceso de enseñanza aprendizaje.

Suasnavas (2018) menciona que los entornos virtuales de aprendizaje en Ecuador ha tenido un fuerte impacto considerándose un avance importante dentro de la educación y tecnología, forzando a capacitarse a los maestros y estudiantes en cuanto al uso de una plataforma de aprendizaje con el fin de presentar una educación a distancia o semiprensencial con el uso de un entorno. Esto ha permitido que la sociedad logre realizar un avance tecnológico pedagógico útil, persistente y permanente.

Dentro de las investigaciones y estudios realizados, recopilados en varios repositorios digitales de varias universidades se ha encontrado trabajos científicos relacionados con algunos aspectos del tema elaboración de un entorno virtual de aprendizaje como apoyo al estudio de Cuentas Contables para estudiantes de primero de bachillerato técnico.

En la investigación de Orrala con el tema "Estrategias de aprendizaje de Emprendimiento y Gestión para primer año utilizando EVA y herramientas Web 2.0" (2020, pág. 1). Como trabajo de titulación en opción al grado de Magister en Educación de la Universidad Israel presenta la elaboración de un EVA en Moodle mediante la metodología PACIE, donde abarca generalmente el tema de todo el proceso Contable que deben conocer los estudiantes para la asignatura de Emprendimiento y Gestión.

Como recomendación la autora señala que la plataforma debe ser puesta en práctica, evaluada constantemente y continuar con la creación de las unidades siguientes dentro de la asignatura.

En la Investigación de Luna con el tema "Guía Didáctica de Contabilidad General para el Instituto Compu Sur, utilizando herramientas del autor" (2018, pág. 1). Como trabajo de titulación en opción al grado de Magister, este trabajo presenta el desarrollo de una guía didáctica para estudiantes de 3er nivel, para un tiempo estimado de dos meses con el tema de

unidad: principios, procedimientos y Normas de la Contabilidad General para el cual la autora utiliza videos, foros, ensayos y pruebas de selección múltiple.

La autora concluye que el uso de herramientas tecnológicas eleva el nivel académico de los estudiantes, los estudiantes han generado desinterés por la asignatura debido a las clases tradicionales usadas por el docente y como recomendación puntualiza que los docentes deben estar constantemente actualizados en temas tecnológicos y que la guía interactiva desarrollada fue de gran aporte para el desarrollo de la asignatura de Contabilidad General debido a los videos utilizados.

 En la investigación de López con el tema "Estrategias Didácticas Innovadoras para la Enseñanza de la Contabilidad Básica a los alumnos del Instituto del Instituto Tecnológico Superior Bolívar" (2019, pág. 1), como Trabajo de Investigación previo a la obtención del Grado de Magister en Innovación y Liderazgo Educativo de la Universidad Tecnológica Indoamérica

 Dentro del diseño de la guía de estrategias se menciona 16 niveles de aprendizajes de Contabilidad General dirigida para estudiantes de educación superior. En conclusión, la autora redacta que la guía de estrategias didácticas innovadoras brinda a los profesores conocimientos acerca de cómo aplicar acciones y actividades con el uso de la tecnología, permitiendo motivar a los estudiantes y profundizando en el aprendizaje de la disciplina y el desarrollando competencias.

 En la investigación de Camargo e Itás con el tema "Elaboración de una Guía Didáctica Interactiva para mejorar el proceso de enseñanza-aprendizaje de la asignatura de Contabilidad General Básica, para los décimos años de educación básica del Colegio Nacional Huaca de la ciudad de San Pedro de Huaca año lectivo 2006-2007" (2007, pág. 1).

 El objetivo de la tesis mencionada fué desarrollar un documento que sirva como herramienta de apoyo que pueda utilizar el maestro para aplicar en la práctica de los temas a estudiar y la conclusión que lleva al autor de este trabajo es que la elaboración de esta Guía Didáctica Interactiva de Contabilidad Básica para docentes y estudiantes integra una urgente adaptación de esta guía para el trabajo docente dentro y fuera por los ejercicios propuestos, contenidos, técnicas que ayudan a activar las actividades lúdicas del aula.

### <span id="page-8-0"></span>**1.2.Problema a resolver**

 El problema a resolver de esta investigación es de orden educativo puesto que parte de la observación del inconforme promedio académico en el contenido correspondiente al Segundo bloque de la asignatura de Contabilidad (Anexo A) viéndose reflejado en un 50% de estudiantes por debajo de un promedio de siete (7,00) es decir ubicándose según la escala de calificaciones cualitativa del Instructivo para la Aplicación de Evaluación Estudiantil (2016) entre próximos a

alcanzar los aprendizajes requeridos y no alcanzarlos.

El proyecto se orientó a desarrollar una herramienta tecnológica que sirva de apoyo para el aprendizaje del tema Cuentas Contables; contribución que le permita al estudiante tener otra alternativa o afianzar conocimientos adquiridos aparte de los indicados por el profesor o de la forma tradicional.

#### <span id="page-9-0"></span>**1.3.Proceso de investigación**

### **Tipo de investigación**

El presente trabajo de investigación fué de estudio mixto ya que se usan mediciones cuantitativas e interpretaciones cualitativas en las conclusiones de los instrumentos. Por la profundidad y objetivo a alcanzar es de tipo Descriptiva, según Tamayo y Tamayo (1994) formula la descripción, registro, análisis e interpretación de los datos, personas, conclusiones o fenómenos que ocurre en el presente.

### **Métodos y técnicas**

 Los métodos utilizados en el desarrollo de esta investigación es inductivo – deductivo que se basa en la lógica y está relacionado con el estudio de hechos particulares, procedimiento que permitió aplicar el pensamiento a lo general y su contravía; el método estadístico matemático que se aplicó en la elaboración de cálculos porcentuales conjuntamente con la estadística inferencial permitiendo realizar interpretaciones a través de los datos tabulados a través de tablas y la obtención de conclusiones.

El método Delphy fué utilizado para la valoración del instrumento por parte de expertos en el área Docente de Contabilidad de varias instituciones.

 Las técnicas aplicadas fueron el análisis de documentos en la revisión de varias tesis realizadas en años anteriores y análisis de registro de calificaciones obtenidos por los estudiantes investigados en el tema de cuentas contables (anexo A).

 Se utilizó también encuestas mediante cuestionarios (anexo B) aplicada a 38 estudiantes de primero de bachillerato técnico pertenecientes al paralelo "B" y a 4 docentes de la asignatura de Contabilidad de la Institución Educativa Leonardo Maldonado Pérez (Anexo C).

### **Población y muestra**

La población correspondiente a la investigación fué de 38 estudiantes y 4 docentes.

 La muestra es intencional por ende se trabajó con toda la población debido a la facilidad de contacto con los 38 estudiantes pertenecientes al Primer año de bachillerato Contabilidad paralelo "B" y los 4 docentes de la asignatura.

 Los cuestionarios se realizaron a través de internet, recabando información y a través de la tabulación, cálculo porcentual y estadística inferencial de los datos recolectados (anexo B y C) se obtuvo los siguientes resultados.

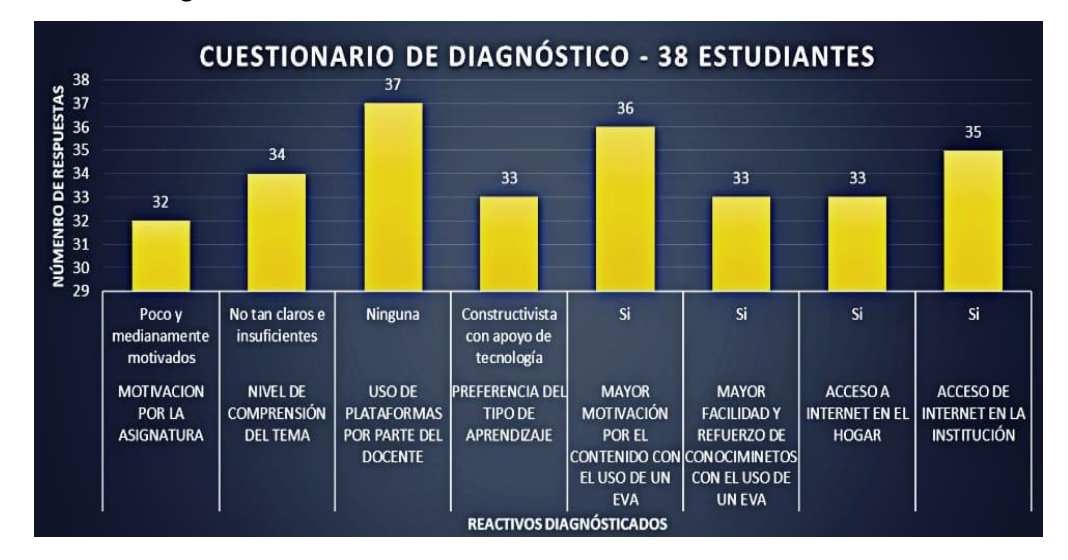

**Ilustración 1.** *Resultados de cuestionario aplicado a estudiantes*

<span id="page-10-0"></span>El 84% de los estudiantes manifestaron que se encuentran no tan motivados con relación a la asignatura teniendo una repercusión en el nivel de comprensión del tema de Cuentas Contables en un 89% de la población estudiantil, el docente no ha usado plataforma alguna para enseñar este tema.

Un 86% de los estudiantes prefieren tener un tipo de aprendizaje constructivista con apoyo de las TIC por ende, en su mayoría manifiestan que estas herramientas tecnológicas podrían motivar, facilitar y reforzar los contenidos aprendidos, siendo posible el uso de un entorno de aprendizaje tanto en el hogar como en la institución.

En cuanto a actividades de preferencia de los estudiantes la encuesta arrojó los siguientes resultados:

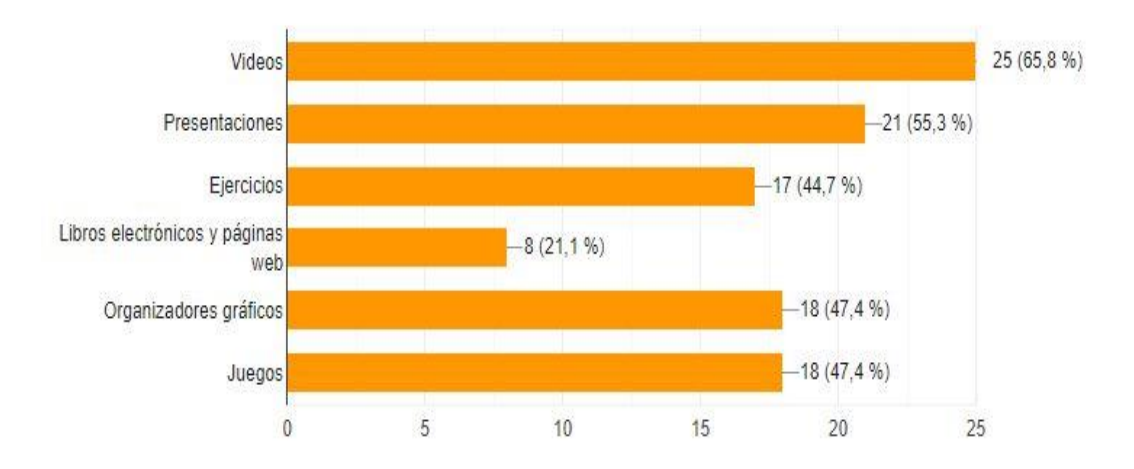

**Ilustración 2.** *Actividades de preferencia de los estudiantes para un EVA*

<span id="page-11-0"></span> Se incluyó además hojas de cálculo a pesar de no haberse incorporado esta opción en el cuestionario de diagnóstico, pero, el uso de estas es importante dentro del tema de Cuentas Contables.

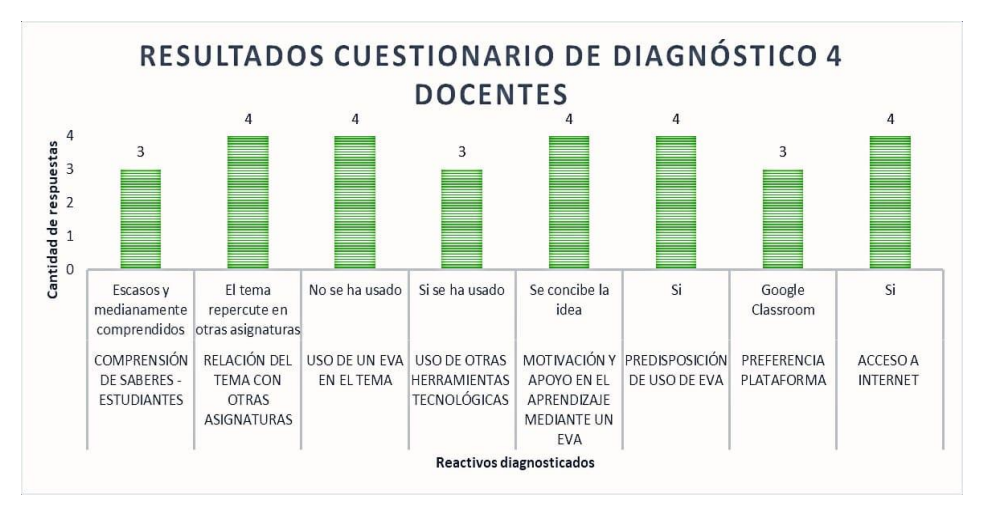

**Ilustración 3.** *Resultados de cuestionario de diagnóstico aplicado a estudiantes.*

<span id="page-11-1"></span> En cuanto a los docentes como diagnóstico se obtiene que el 75% de las personas encuestadas han evaluado que el conocimiento de los estudiantes en cuanto a Cuentas Contables es medianamente comprendido o escaso, expresando en un 100% que este particular repercute en las asignaturas relacionadas con la especialidad.

 Ningún docente ha utilizado un EVA para tratar el tema de Cuentas Contables, pero en su mayoría siendo el 75% ha usado otras herramientas tecnológicas para la enseñanza sin descartar que la implementación de un EVA podría ayudar y aumentar la motivación en el aprendizaje de contenidos siendo de preferencia Google Classroon por 3 docentes.

#### <span id="page-12-0"></span>**1.4.Vinculación con la sociedad**

El trabajo de investigación es de carácter educativo ya que tiene relación directa con los estudiantes como beneficiarios directos, los docentes de la asignatura de Contabilidad conjuntamente con asignaturas relacionadas y las autoridades de la institución como beneficiarios indirectos al obtener un instrumento tecnológico de apoyo para innovar, motivar, trascender en cuanto a la forma que se ha venido dando el proceso de enseñanza – aprendizaje.

Un entono virtual educativo de apoyo para el aprendizaje de Cuentas Contables es de utilidad para afianzar conocimientos, para lograr que los estudiantes obtengan otra visión de su aprendizaje, otra alternativa donde dirigirse o usar y que les aporte con contenido creativo y útil, por tal razón el alcance de este proyecto es a nivel institucional específicamente con los estudiantes de primero de bachillerato "B".

### <span id="page-12-1"></span>**1.5.Indicadores de resultados**

Nivel de facilidad del uso de entorno virtual de aprendizaje Aplicación del Constructivismo, Conectivismo y ERCA Novedad de herramientas tecnológicas Ejercicios prácticos individuales y colaborativos Ejecución de hojas de cálculo.

### **CAPÍTULO II: PROPUESTA**

#### <span id="page-13-1"></span><span id="page-13-0"></span>**2.1.Fundamentos teóricos aplicados**

 El trabajo de investigación se basó en el modelo pedagógico de enseñanza-aprendizaje Constructivista de Vitgosky (1978) refieren que las personas construyen y crean lo aprendido y entendido a través de la interacción con la realidad o alrededor en el proceso de enseñanza – aprendizaje y en el Conectivismo que según Siemens citado por Fernández (2017) es la teoría de aprendizaje para la era digital que está dominada por la tecnología.

 Se aplicó la estrategia metodológica ERCA, según Kolb como se citó en la página web Intercultural Link (2014) permite organizar el ciclo de aprendizaje partiendo desde la experiencia de los estudiantes, la reflexión con el conocimiento nuevo, conceptualizando sus conocimientos con nuevas teorías guiadas por el docente y la aplicación del conocimiento adquirido

 Hernández cita que "Conocer las Cuentas Contables y los dos grandes grupos en los que se clasifican, cuentas reales y cuentas nominales, le ayudará en la consolidación de los demás conceptos contables y desarrollo de criterio razonable" (2005, pág. 1). Y en cumplimiento con lo dispuesto en el Enunciado General del Currículo de Contabilidad (2017) para primer año de bachillerato técnico se establece los contenidos correspondientes al tema para el bloque número dos dentro del periodo escolar.

 Un entorno virtual de aprendizaje según Adell, Castellet y Pascual (2011) es una herramienta pedagógica que facilita la interacción entre estudiantes, profesores y miembros de la comunidad educativa usado de forma presencial, distancia o mixta.

Plataformas o Learning Managment Sistem (LMS) en la nube

 Estas plataformas no necesitan instalación alguna puesto que se encuentran en la nube con el beneficio de acceder desde cualquier dispositivo y desde cualquier lugar. Algunos son gratuitos otros son de pago. (Clarenc, 2013)

Google Classroom (2018)

Es una herramienta tecnológica que sirve para gestionar el aprendizaje de forma colaborativa y online.

| <b>Característica</b>             | Google           | <b>Schoology</b> | <b>Moodle</b> | <b>Grovo</b> | <b>Edmod</b> |
|-----------------------------------|------------------|------------------|---------------|--------------|--------------|
|                                   | <b>Classroom</b> |                  |               |              | $\bf{0}$     |
| Interfaz amigable y sencilla      |                  | X                | X             |              |              |
| Ejecutable desde cualquier        |                  |                  |               |              |              |
| dispositivo                       |                  |                  |               |              |              |
| Gratuita para acceso de varios    |                  |                  |               | X            |              |
| estudiantes                       |                  |                  |               |              |              |
| Permite el trabajo colaborativo   |                  |                  |               |              |              |
| Variedad de herramientas          |                  |                  |               | $\checkmark$ | X            |
| tecnológicas posibles de insertar |                  |                  |               |              |              |
| Permite publicar contenidos       | ✓                | X                |               |              |              |
| propios del autor                 |                  |                  |               |              |              |

**Ilustración 4***. Cuadro comparativo de Plataformas (Clarenc, 2013) y (Pina, 2018)*

<span id="page-14-1"></span>Elementos de un entorno virtual de aprendizaje

Según Coll citado por Medina (et. al.). (2019). Propone que un entorno virtual de aprendizaje debe contener:

Contenidos. -son las teorías, ideas conceptos de la retroalimentación y del nuevo conocimiento. Actividades. - ejercicios o acciones que se llevan a cabo con el fin de reforzar, afianzar o recordar contenidos.

Evaluación. - es la actividad de valoración con respecto a los contenidos procesados.

 En el ámbito educativo es importante preocuparse por el entorno psicológico de cada ser humanos, al mostrase como seres integrales con diferentes capacidades de pensamiento, realidades, niveles de cognición y personalidad la psicóloga Rovira, R. (2019) argumenta que el uso de las TIC en el ámbito académico y escolar aumenta la motivación, interés, facilidad de comunicación, colaboración, creatividad y actividad intelectual.

 Martínez (2009) asevera que es un recurso más a disposición del docente además de la pizarra, texto o guías; es una nueva forma de afrontar el proceso de enseñanza – aprendizaje acorde al tiempo en la que el estudiante se encuentra.

### <span id="page-14-0"></span>**2.2.Descripción de la propuesta**

#### **a. Estructura general**

El siguiente entorno está desarrollado con el uso de las TIC bajo fundamentos del modelo pedagógico Constructivista con metodología ERCA mismo que se aplica de la siguiente forma:

Experiencia: el estudiante se conectará con el subtema a tratar mediante actividades, lecturas, presentaciones, videos o juegos, despertando el interés y la importancia por conocer más.

Reflexión: en cada subtema a tratar dentro del entorno virtual de aprendizaje el estudiante mediante actividades, lecturas, presentaciones, relacionará las acciones o actividades las cuales haya experimentado con el subtema, reflexionando e identificándose con los principios o conceptos de sus vivencias.

Conceptualización. - el estudiante sistematizará las ideas creadas en la reflexión con los contenidos que se vayan estudiando a través de organizadores gráficos, documentos, presentaciones con el fin de que el educando tenga una visión más amplia del conocimiento.

 Aplicación. - el estudiante pone en práctica lo aprendido, trabaja con los conocimientos que ha adquirido durante las tres primeras etapas, mejorando las destrezas en resolución de problemas a través de actividades, composiciones, evaluaciones, trabajos, entre otros.

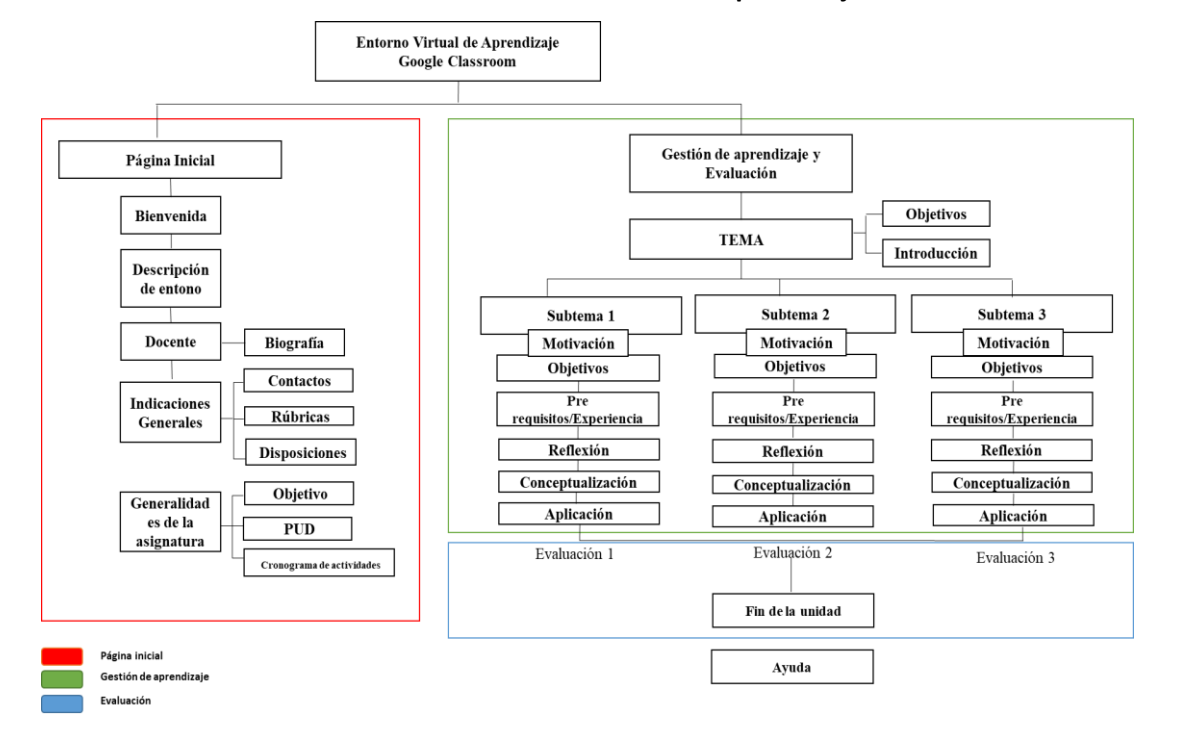

**Estructura del entorno virtual de aprendizaje**

<span id="page-15-0"></span>**Ilustración 5***. Estructura de la propuesta en Google Classroom*

### **b. Explicación del aporte**

El estudiante debe contar con una cuenta de correo Gmail para poder dirigirse a Google Classroom, apuntarse en una clase mediante el código:

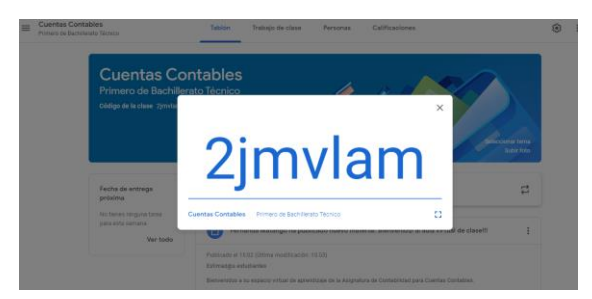

**Ilustración 6.** *Código de registro de clase*

<span id="page-16-0"></span>El entorno virtual de aprendizaje consta de dos módulos que se encuentra dividido en:

### **Sección Cero: Página Inicial**

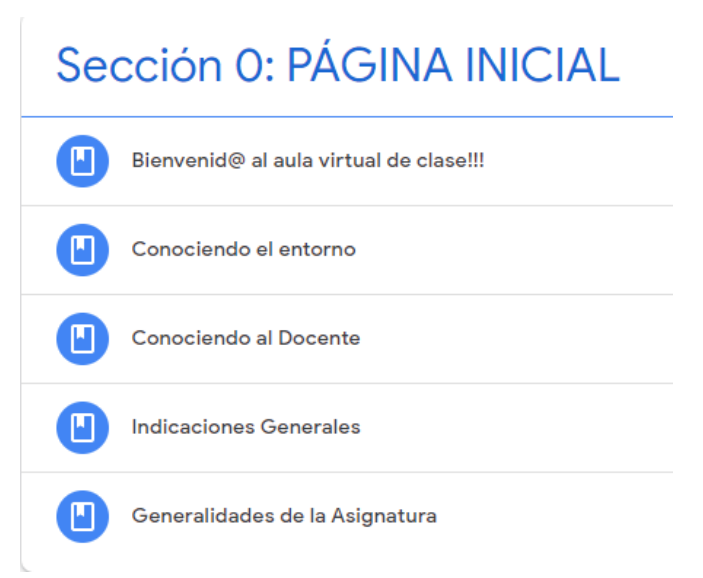

**Ilustración 7***. Sección 0: Componentes de la página inicial* 

<span id="page-16-1"></span>Costa de las siguientes partes segmentos:

### **Bienvenida**

Breve redacción y video de bienvenida a la plataforma.

### **Conociendo el entorno**

Video Tutorial cerca del acceso, uso, estructura y contenido de Google Classroom elaborado con

el tema de Cuentas Contables y manual digital para el alumno.

### **Conociendo al Docente**

Voki de presentación general del docente

Hoja de vida del docente, descripción de aspectos profesionales y personales que se considere indicado informar.

### **Indicaciones generales**

Rúbricas, disposiciones y contacto a través de un código QR.

### **Generalidades de la asignatura**

Objetivo de la asignatura, Planificación de la Unidad y cronograma de ejecución de actividades.

**Sección 1: Gestión de aprendizaje / tema de la Unidad** se encuentra:

### **El tema de la Unidad**

Subtema 1.1

Subtema 1.2

Subtema 1.3

## **TEMA: CUENTAS CONTABLES**

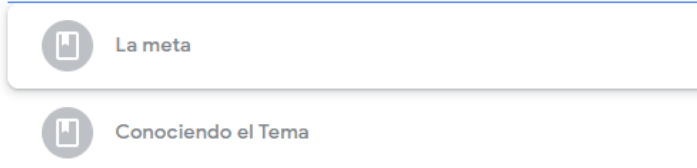

**Ilustración 8***. Sección 1: Tema y Objetivo*

### <span id="page-17-0"></span>**La meta**

Contextualización del objetivo de unidad a través de una presentación

### **Conociendo el tema**

Breve descripción de los subtemas a tratar en la unidad a través de un mapa conceptual.

**Subtema 1.1: Definición, esquema, elementos, personificación, clasificación y Plan de Cuentas.**

### Subtema 1: Definición, esquema, elementos,

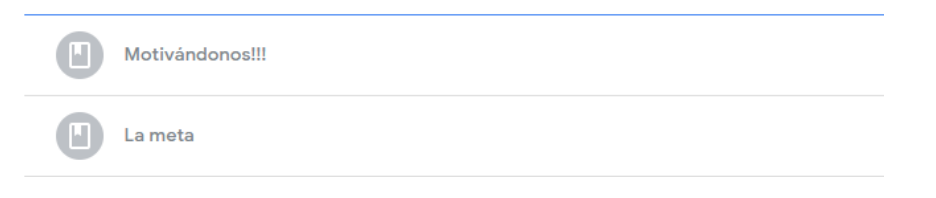

**Ilustración 9.** *Subtema 1, motivación y objetivo*

### <span id="page-17-1"></span>**¡Motivándonos!!!!**

Videos y actividades de motivación

### **La meta**

Objetivo del subtema

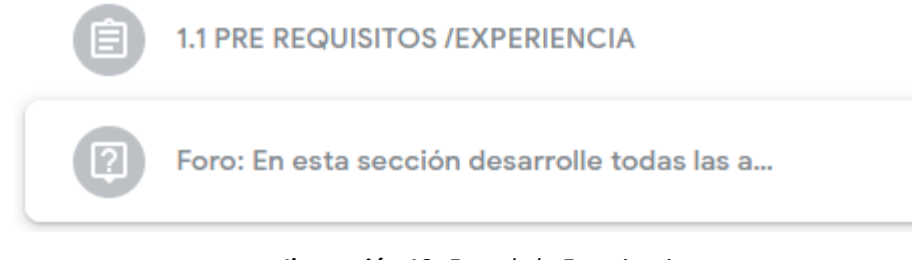

**Ilustración 10.** *Fase de la Experiencia*

<span id="page-18-0"></span> En la etapa de pre requisitos y experiencia se encuentran test de conocimientos previos y estrategias didácticas que permiten al estudiante hacer uso de su experiencia en un análisis o actividad.

En el foro el estudiante comparte experiencias y criterio acerca del mismo.

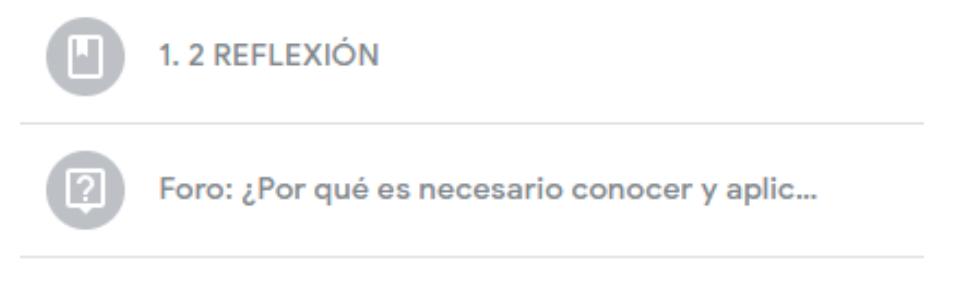

**Ilustración 11***. Fase de Reflexión*

<span id="page-18-1"></span> En este segmento se encuentran presentaciones y esquemas mentales que permiten al estudiante relacional la experiencia con el nuevo tema, motivando a través de la importancia del tema y concientización de la repercusión en procesos siguientes

Foro: el estudiante comparte y debate su criterio acerca de la reflexión realizada consigo amplía su visualización acerca de la reflexión.

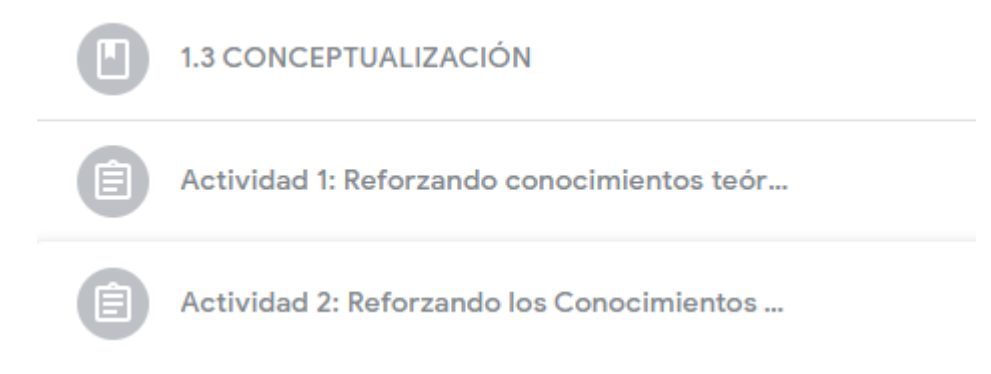

<span id="page-18-2"></span>**Ilustración 12***. Fase de la Conceptualización*

 La conceptualización se guía a través de presentaciones visuales, videos, pizarras interactivas, mapas conceptuales, hojas de cálculo con ejercicios y documentos digitales; con el fin de que el estudiante acoja los nuevos contenidos de forma variada, lúdica e interesante.

Las actividades mediante juegos interactivos refuerzan la captación de los conocimientos adquiridos y estimula la motivación.

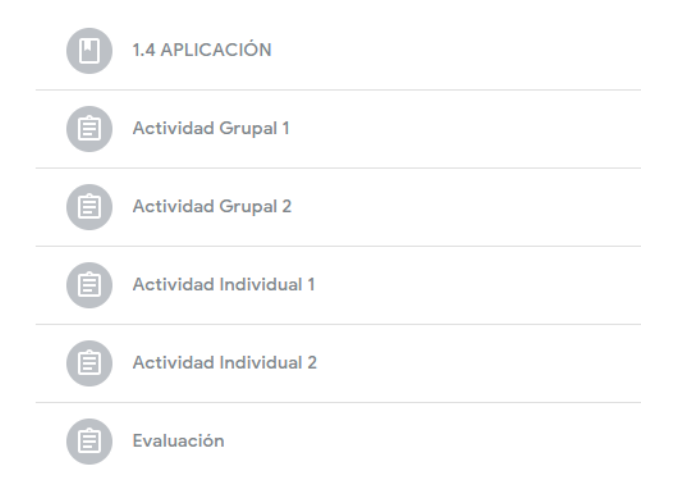

**Ilustración 13.** *Fase de Aplicación*

<span id="page-19-0"></span> Contiene actividades tanto grupales como individuales y evaluaciones con el fin de reforzar y evaluar los conocimientos adquiridos por el estudiante a través de juegos, exposiciones, test, ejercicios prácticos enfocados a teorías aplicadas en la realidad del ejercicio de la profesión. **Sección 2: Fin de la Unidad**

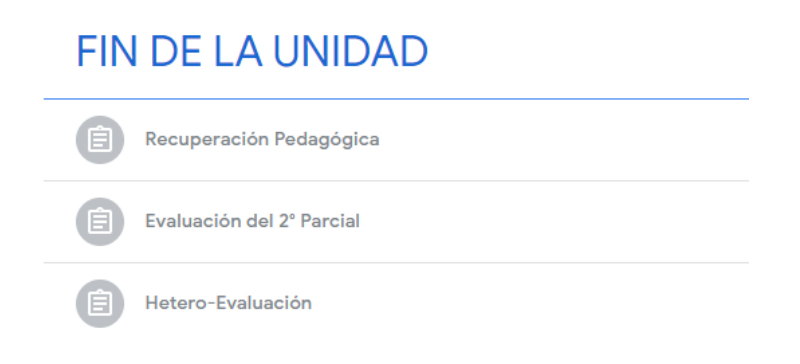

**Ilustración 14.** *Sección 2: Retroalimentación y Evaluación*

<span id="page-19-1"></span> La recuperación pedagógica consta de un ejercicio completo practico en una hoja de cálculo abarcando los temas revisados en la unidad, de igual forma contiene el reactivo de elaboración de un mapa conceptual de los conocimientos teóricos aprendidos.

Además, contiene evaluaciones de la unidad y hacia el docente y contenido del entorno virtual de aprendizaje.

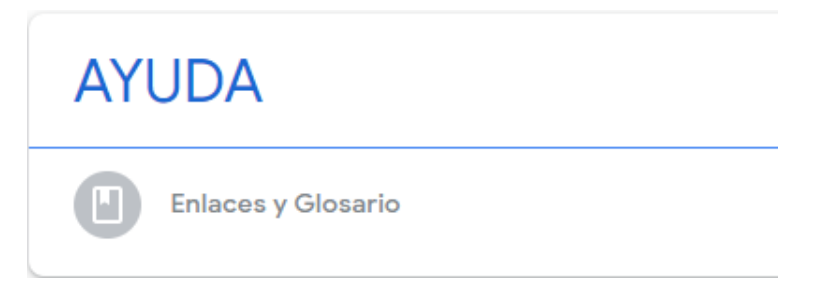

### **Ilustración 15.** *Bibliografía y glosario*

<span id="page-20-0"></span> En esta sección se encuentran enlaces, documentos digitales, bibliografía y un glosario acerca del contenido tratado en la unidad con el fin de que el estudiante pueda obtener más fuentes bibliográficas donde consultar e investigar.

### **c. Estrategias y/o técnicas**

El producto se basó en la teoría de aprendizaje del Constructivismo y la corriente del Conectivismo utilizando la metodología ERCA en todas sus etapas experiencia, reflexión conceptualización y aplicación conjuntamente con herramientas tecnológicas de la WEB 2.0 diseñados dentro de Google Classroom.

Dentro de las estrategias y herramientas tecnológicas se utilizó:

Repositorio de video: Youtube

Organizadores Gráficos: Mindomo y Canva.

Presentaciones visuales: Powtoon, Slides.com, Voki, Genially, Padlet, Bandicam, Screencastify Ilustraciones: Pixton

Repositorio documental: Hojas de cálculo, Google Docs, Drive

Debate: encuentros en Zoom

Evaluaciones: Survey Planet, Google forms, Kahoot y Educaplay.

### **2.3.Matriz de articulación**

### **Tabla 1.**

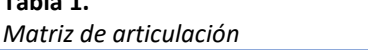

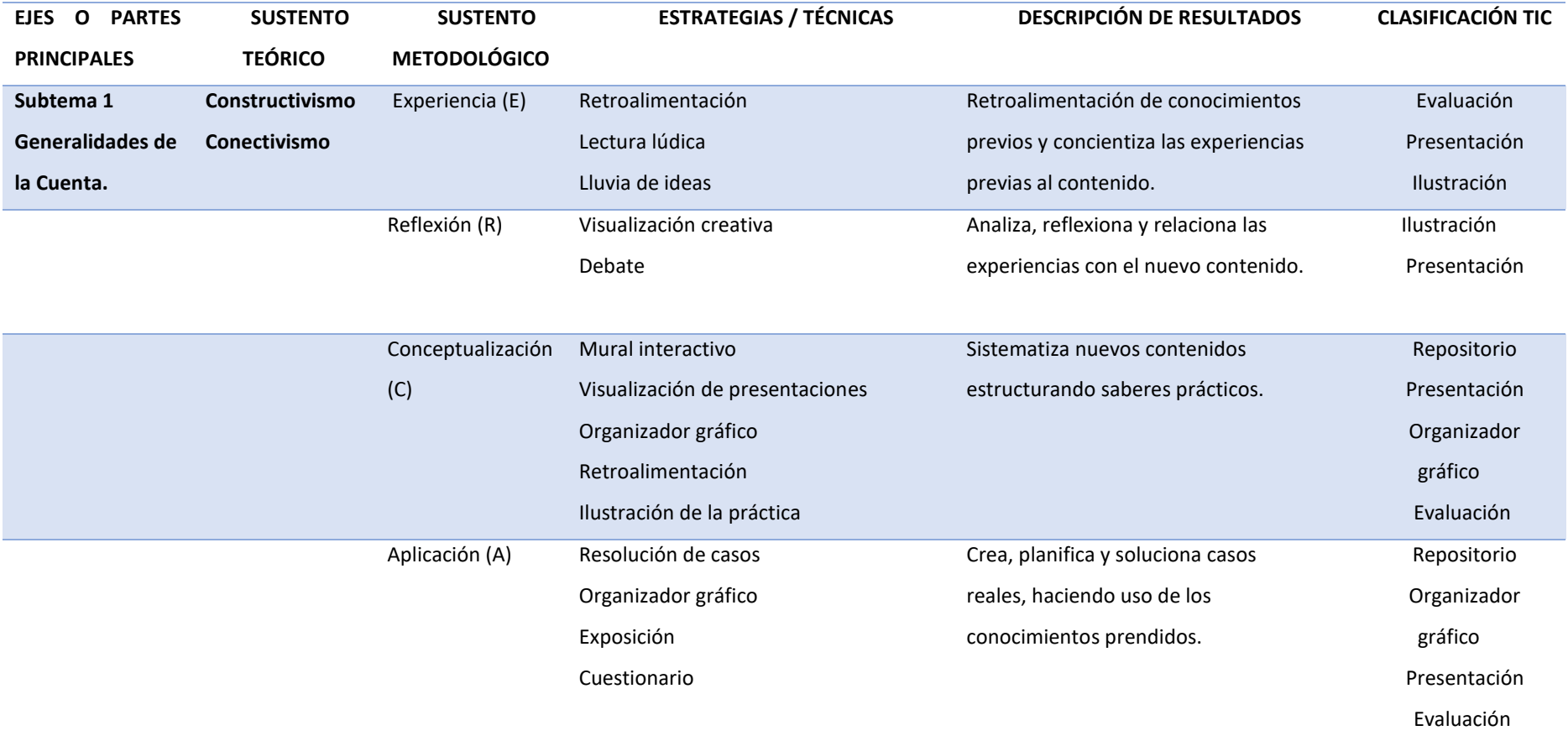

<span id="page-21-1"></span><span id="page-21-0"></span>**Fuente:** Elaboración propia del autor

### <span id="page-22-0"></span>**2.4. Guía Metodológica**

Para una mejor aplicación de la propuesta se ha desarrollado una Guía Metodológica con el fin que el docente pueda direccionarse en cada una de las actividades del entorno virtual de aprendizaje.

# **GUIA DIDÁCTICA DEL CONTENIDO**

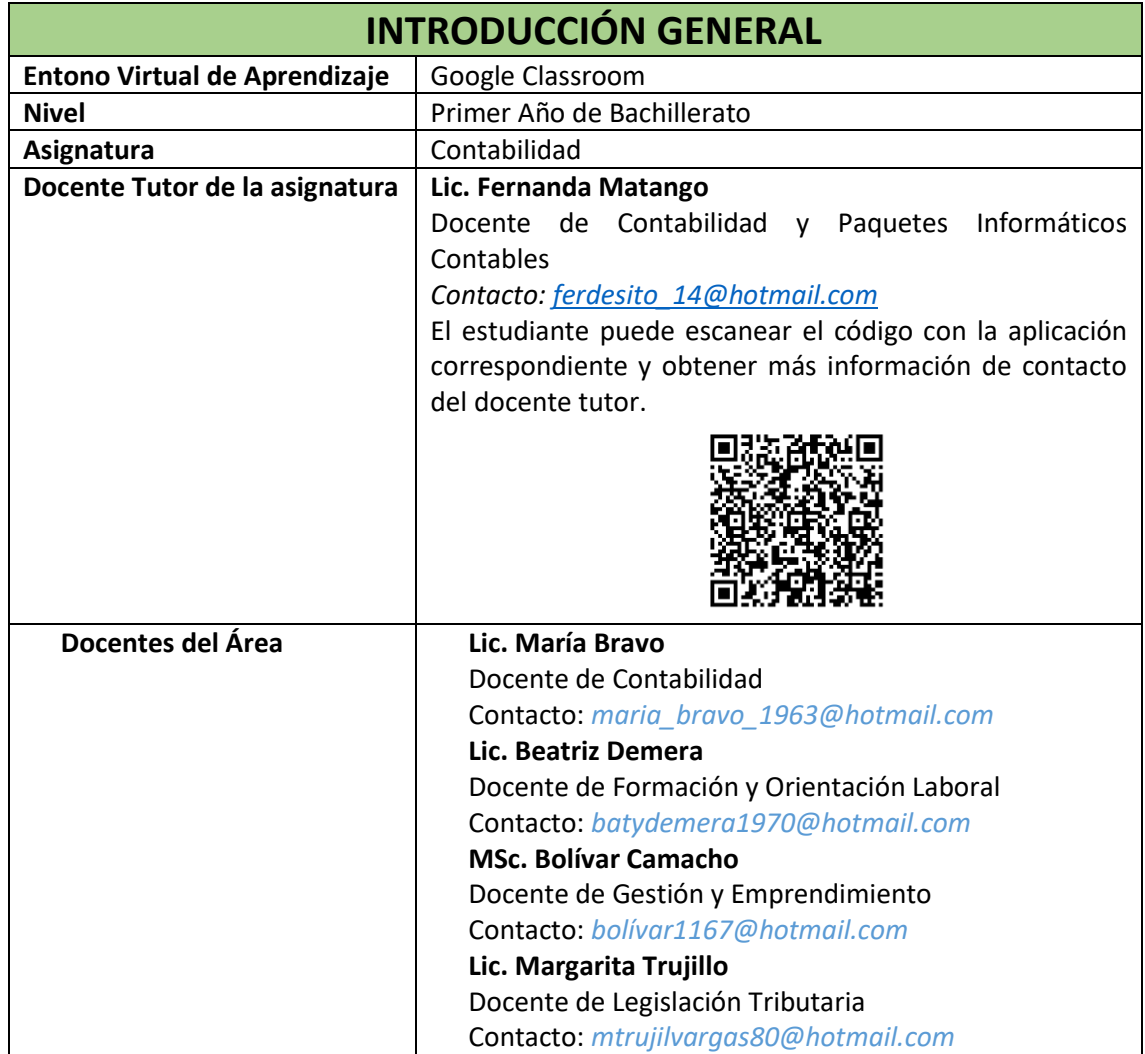

### **CONTENIDOS**

Dentro del periodo escolar, se trata el módulo 2 para Cunetas Contables consta de 6 semanas para el desarrollo de los siguientes contenidos:

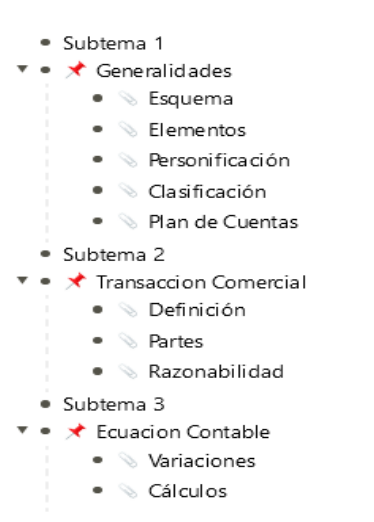

### **CUENTAS CONTABLES**

### **CONOCIMIENTOS PREVIOS**

**Objetivo:** Determinar falencias de conocimientos adquiridos en el bloque 1 mediante un cuestionario de diagnóstico con el fin de revisar y reforzar procedimientos y conceptos.

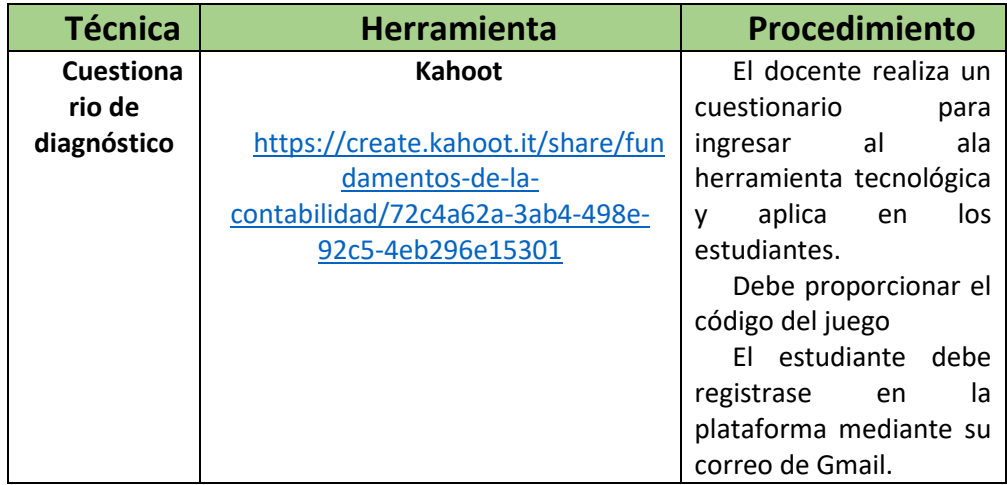

### **TUTORIAS**

El docente tutor realiza reuniones a través de la plataforma de encuentros virtuales **zoom** para tratar y solucionar problemas suscitados con el tema de la semana correspondiente.

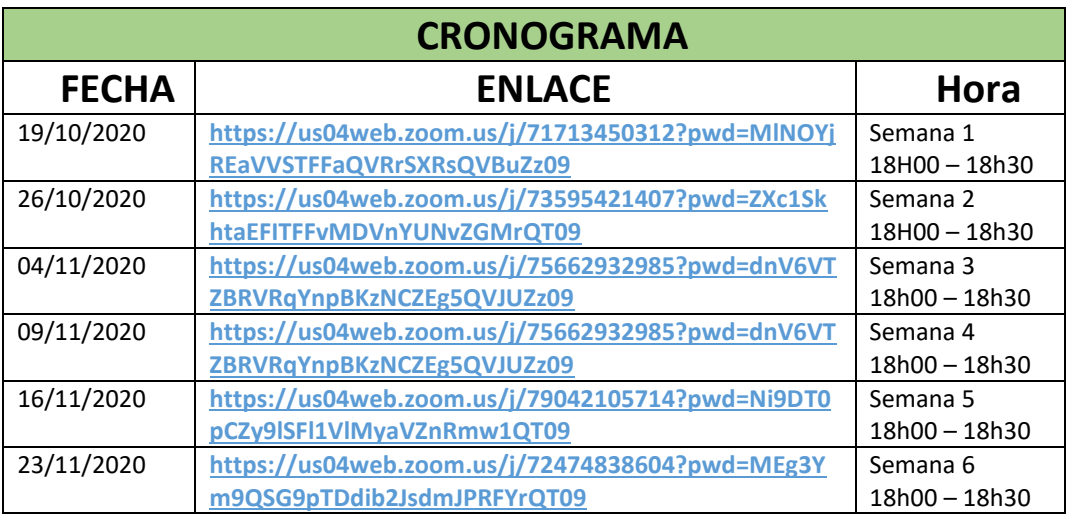

El estudiante puede encontrar en Google Classroom los enlaces a las reuniones en *"Sala de reuniones"*

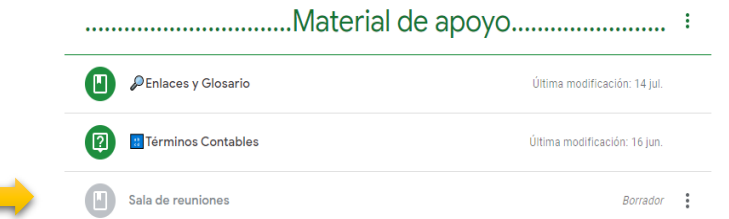

### **OBJETIVOS**

El estudiante tanto con la guía del docente tutor logrará al finalizar cada subtema u la unidad las siguientes competencias:

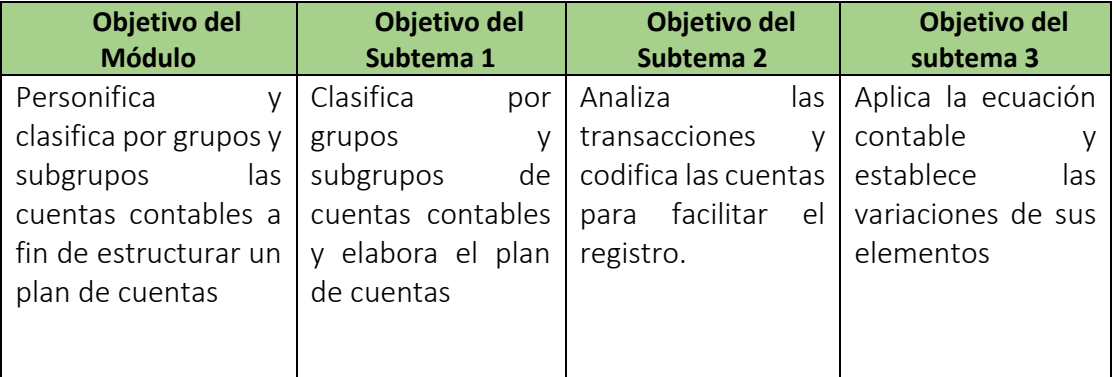

## **CONTENIDOS DEL MÓDULO DOS**

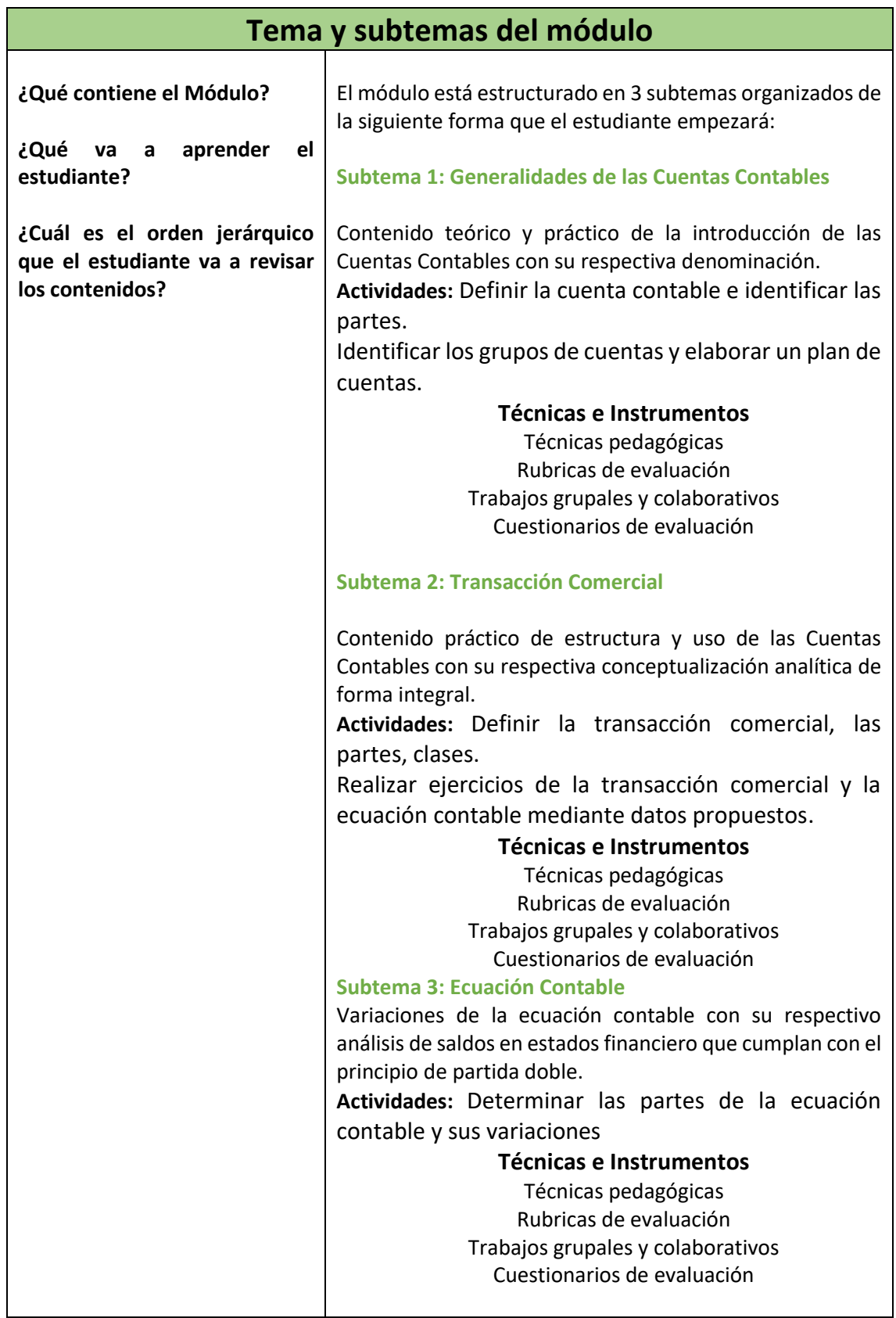

## **RECURSOS BIBLIOGRÁFICOS**

Recursos didácticos y fuentes bibliográficas que se proporciona al estudiante en el transcurso del desarrollo del módulo.

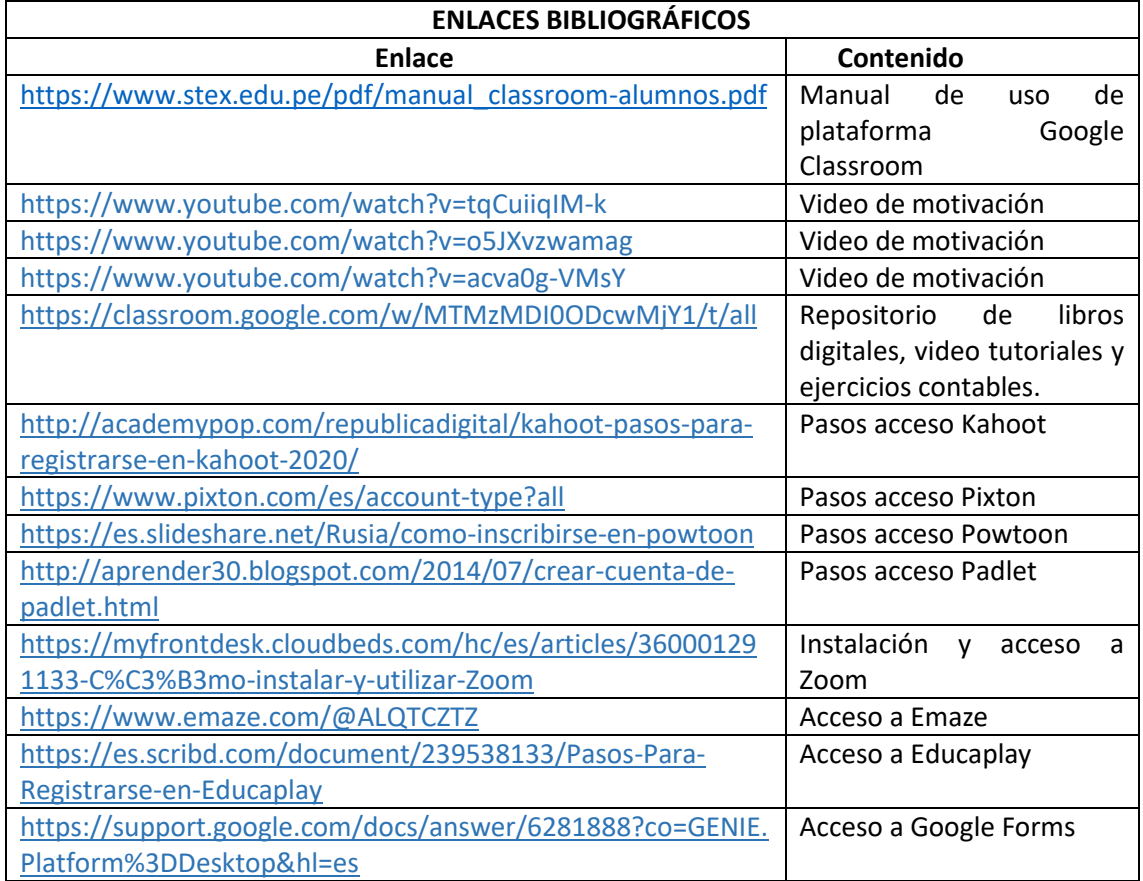

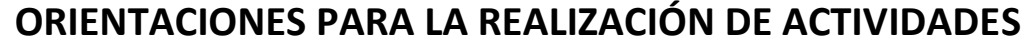

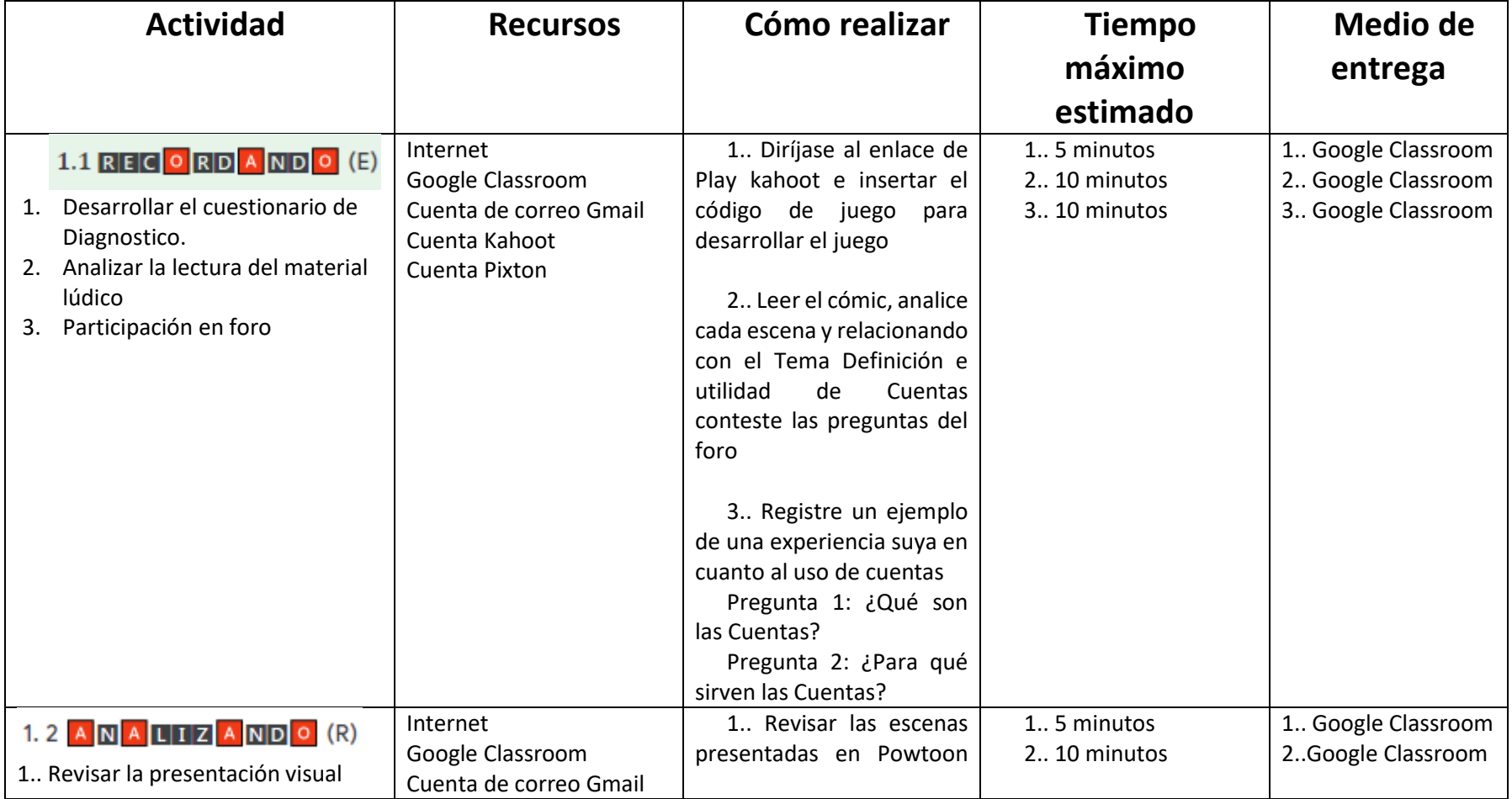

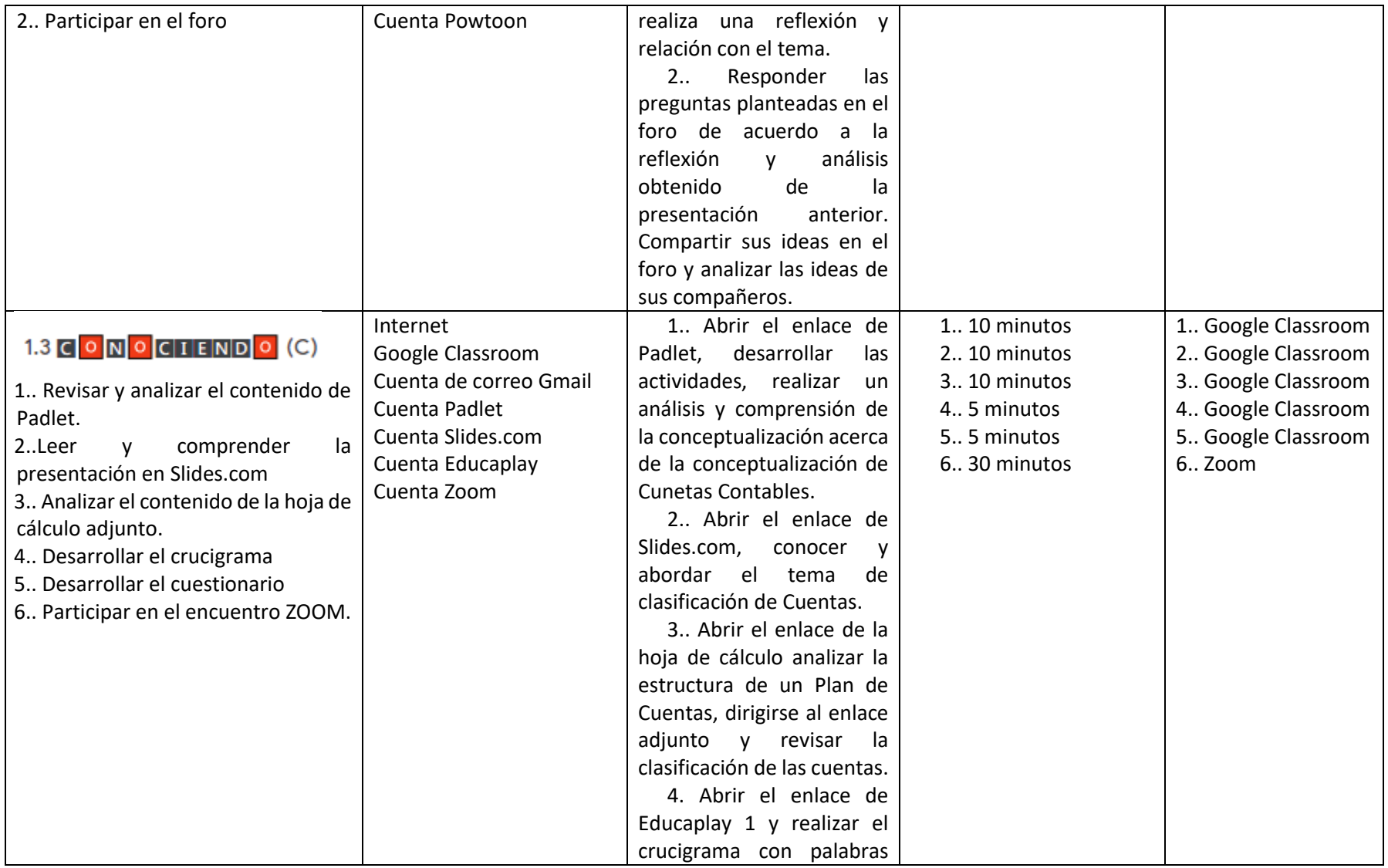

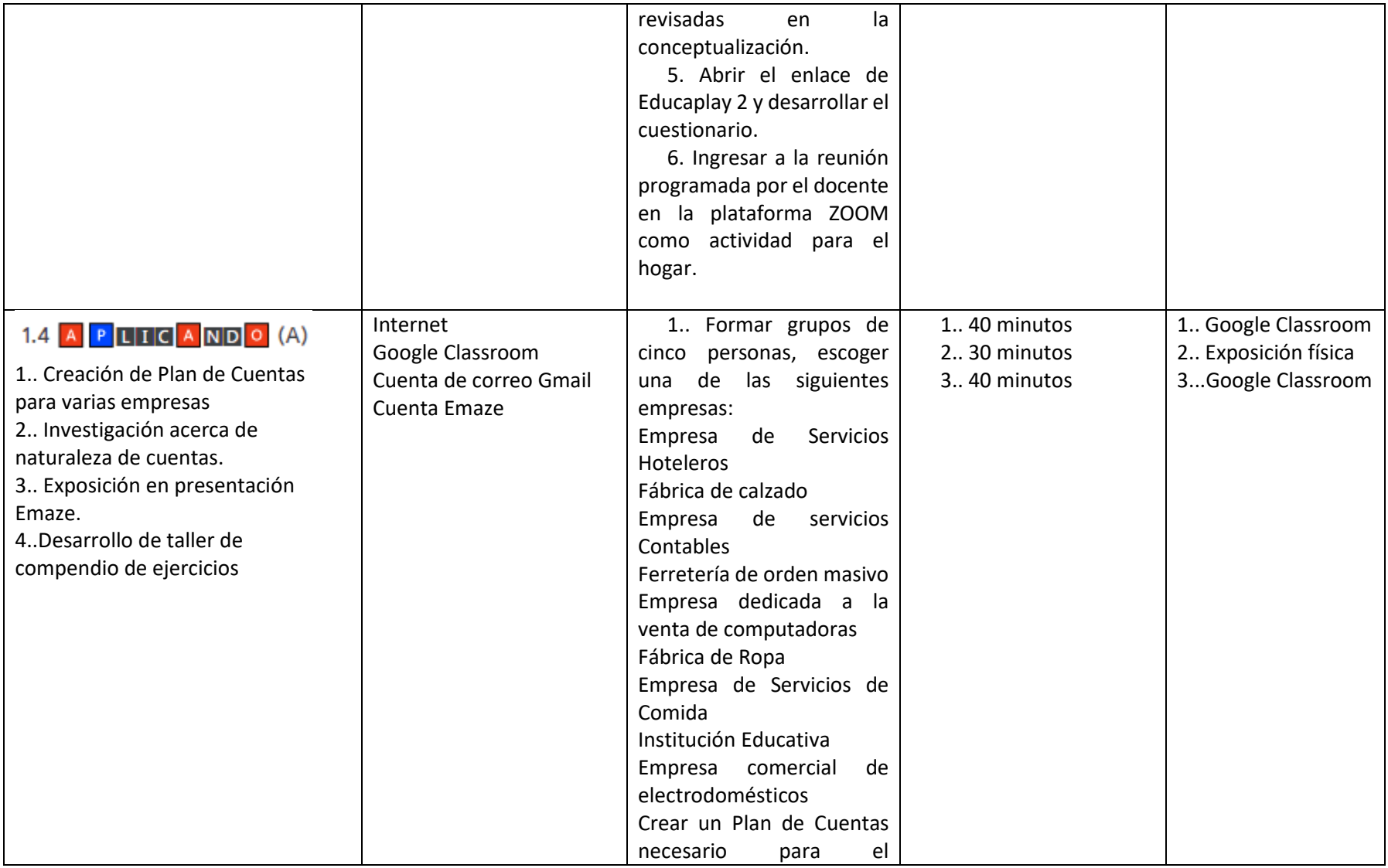

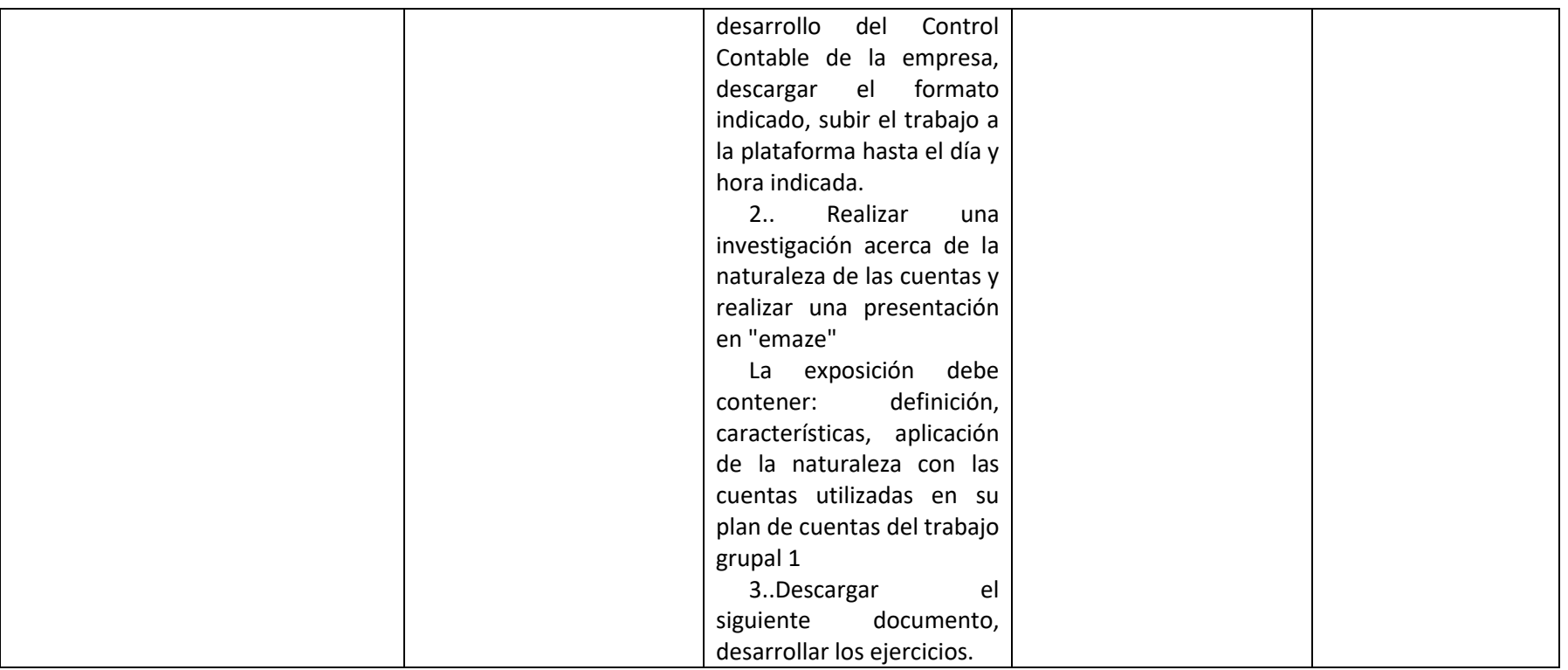

## **EVALUACIÓN**

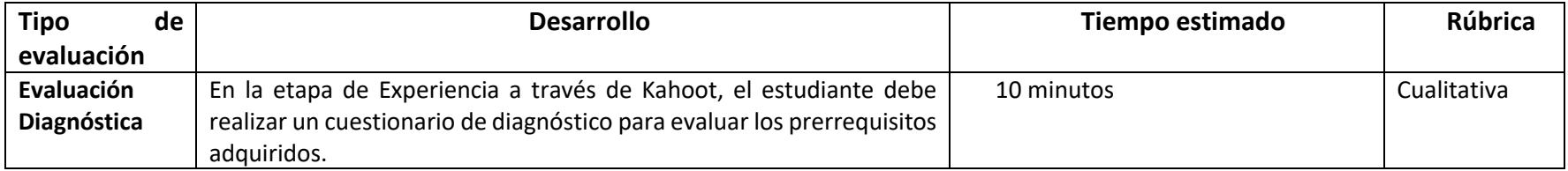

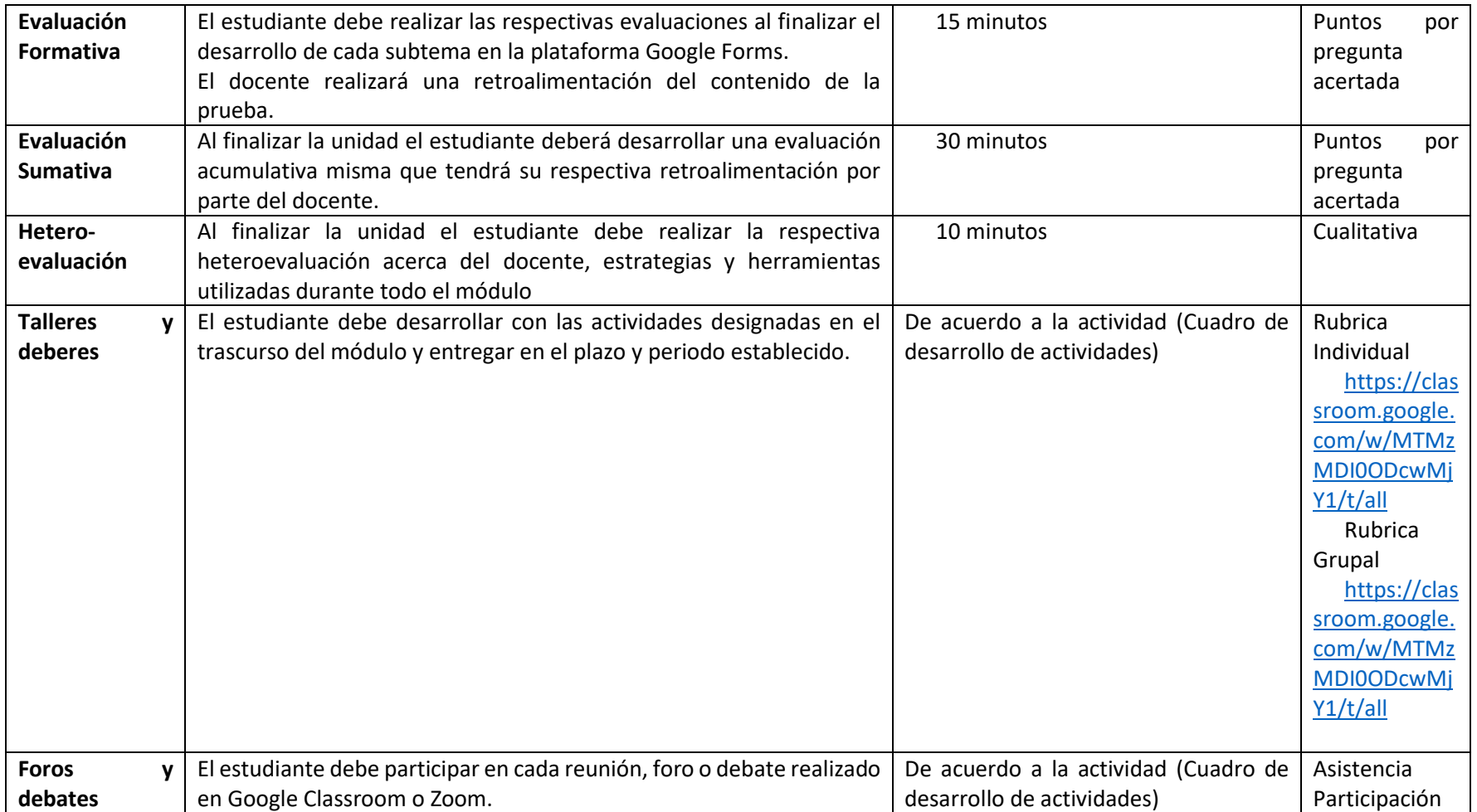

### **Formato de registro digital de calificaciones**

El docente deberá registrar las notas obtenidas por el estudiante en las diferentes actividades con el fin de que el estudiante conozca de su desarrollo académico.

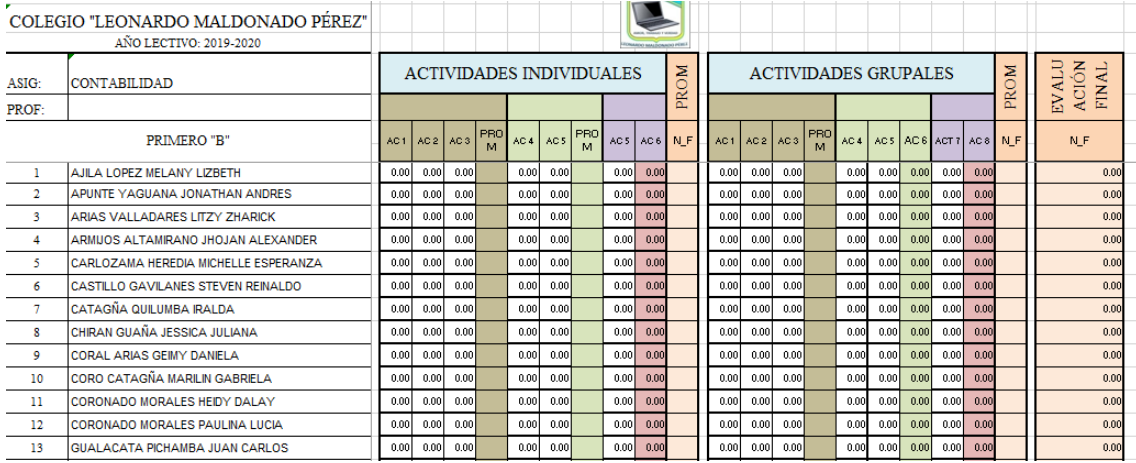

### <span id="page-32-0"></span>**2.5.Valoración de la Propuesta**

La entono virtual de aprendizaje para Cuentas Contables en Primero de Bachillerato Contabilidad fué sometido al método Delphi que según Reguant y Torrado (2016) es una método que permite recoger información acerca de la opinión que proviene de la experiencia y conocimientos de un grupo de profesionales expertos a través de un instrumento de investigación permitiendo realizar una reflexión ante el fenómeno sometido a esta técnica.

### **Etapa 1: Selección de especialistas**

La selección de los expertos se realizó bajo las siguientes condiciones:

- Poseer un título de tercer o cuarto nivel en la especialidad de Contabilidad y Auditoría, Comercio y Administración o Educación Secundaria.
- Tener al menos 5 años de experiencia en el ejercicio de la profesión en educación
- Nivel de conocimiento alto en el tema de la Propuesta.
- Haber realizado una investigación o publicación relacionada con la educación (opcional)

Por tanto, el autor aplicó el cuestionario en 11 expertos profesionales (Anexo F).

### **Etapa 2: Elaboración y aplicación de cuestionarios**

El cuestionario se elaboró bajo los siguientes indicadores obteniendo la encuesta aplicada (Anexo G).

Indicador **1**: Pertinencia

Indicador **2**: Aplicabilidad y factibilidad

Indicador **3**: Novedad

Indicador **4**: Actividades para la etapa de la Experiencia

Indicador **5**: Actividades para la etapa de Reflexión

Indicador **6**: Actividades para la etapa de Conceptualización

Indicador **7**: Actividades para la etapa de Aplicación

Indicador **8**: Actividades colaborativas

### **Etapa 3: Resultados**

La aplicación de la técnica Delphi en las respuestas de valoración obtenidos a través del cuestionario de valoración a especialistas (anexo H) arrojaron los siguientes puntos de corte:

<span id="page-33-0"></span>**Tabla 2***. Puntos de corte método Delphi*

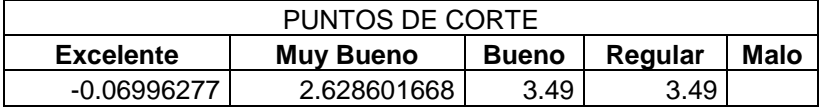

#### **Fuente:** Proceso de datos técnica Delphi

Puntos que permitió asegurar que la propuesta se encuentra en condición oportuna para la aplicación (Anexo H), ya que se ubica en la categoría de EXCELENTE en la mayoría de indicadores; y para el indicador I5 Actividades para la etapa de reflexión e I8 Actividades colaborativas los especialistas realizaron algunas recomendaciones.

### **CONCLUSIONES**

- <span id="page-34-0"></span> La estructura del entorno además de articularse con fundamentos teóricos convenientes cumple con disposiciones Ministeriales obteniendo un EVA elaborado bajo la teoría del Constructivismo, Conectivismo, metodología ERCA, estrategias y técnicas apoyadas en la tecnología 2.0 para su desarrollo.
- El diagnóstico realizado evidenció que el primer año de bachillerato Contabilidad paralelo "B" no alcanzó los aprendizajes requeridos (7,00) en el módulo de Cuentas Contables, los docentes de la asignatura no han utilizado herramientas tecnológicas para la enseñanza de este contenido y existe la predisposición y expectativa del uso de un entorno virtual de aprendizaje por parte de los estudiantes y docentes de la asignatura como apoyo al aprendizaje aportando con información necesaria para la construcción del mismo.
- La plataforma Google Classroom fué un entorno virtual de aprendizaje que se acopla a la metodología ERCA, las herramientas tecnológicas web 2.0 pudieron adecuarse y crearse fácilmente acoplándose a las características de la asignatura, conocimientos de los docentes de Contabilidad y actividades de preferencia por parte de los estudiantes, haciendo un entorno dinámico y versátil.
- A través del método Delphi los especialistas valoraron que la propuesta se encuentra en la categoría de EXCELENTE los indicadores: I1 Pertinencia, I2 Aplicabilidad y factibilidad, I3 Novedad, I4 Actividades para la etapa de experiencia, I6 Actividades para la etapa de conceptualización e I7 Actividades para la etapa de Aplicación y en la categoría de MUY BUENA el indicador I5 Actividades para la etapa de reflexión e I8 Actividades colaborativas.

#### **RECOMENDACIONES**

- <span id="page-35-0"></span> Se recomienda que el entorno virtual de aprendizaje debe estar en constante mejora y actualización dependiendo de estatutos o reglamentos que designe el Ministerio de Educación, demandas y necesidades Institucionales, reformas contables e innovación tecnológica; con el fin de mantener relación con el perfil de salida del bachiller en Contabilidad y estándares de calidad.
- Se recomienda que el entorno virtual de aprendizaje desarrollado se implemente en el período correspondiente al tema Cuentas contables exclusivamente en estudiantes de Primero de Bachillerato especialidad Contabilidad de la Institución Educativa y realizar el respectivo análisis y seguimiento de las calificaciones alcanzadas por cada estudiante.
- Se recomienda desarrollar actividades con herramientas tecnológicas para todas las unidades correspondientes a la asignatura de Contabilidad para Primero de Bachillerato con el fin de integrar el entorno virtual de aprendizaje como un instrumento de apoyo en el proceso de enseñanza - aprendizaje de los contenidos.
- Según la valoración de los especialistas designados se recomienda para los indicadores 5 y 8 agregar más archivos descargables de ejercicios como refuerzo y que se añadan enlaces directos profesor – estudiante para la solución de conflictos en base al tema.

### **BIBLIOGRAFÍA**

- <span id="page-36-0"></span>Bartolomé y Aiellio. (2006). *Nuevas tecnologías y necesidades formativas Blended Learning y nuevos perfiles de comunicación audiovisual.* España : TELOS. Obtenido de https://observatoriotecedu.uned.ac.cr/media/blended\_learning.pdf
- Clarenc, C. (2013). *Analizamos 19 plataformas virtuales de e-learning.* GEIPITE. Obtenido de https://docs.google.com/file/d/0B1pw8VI9-o8mOWt2bG9odkM1QWM/edit
- Fernández, R. (30 de Mayo de 2017). *Revista Digital de Futuros Maestros en la Facultad de Educación de Toledo*. Obtenido de Revista Digital El Recreo: https://revistamagisterioelrecreo.blogspot.com/2017/05/que-es-el-conectivismo.html
- Hernández, A. (17 de Octubre de 2005). *Gestiopolis.* Obtenido de Cuentas Contables, clasificación, concepto y definición.: https://www.gestiopolis.com/cuentas-contablesclasificacion-concepto-y-descripcion/#autores
- Intercultural Link an AFS Learning Programs. (2014). *Intercultural Programas Inc.* Obtenido de https://s3.amazonaws.com/wocas3/telligent.evolution.components.attachments/13/1637/00/00/00/00/65/12/Kolb%2 7s+Experiential+Learning+Cycle+for+AFS+%26+Friends\_ESP.pdf?AWSAccessKeyId=AKI AJC2S635RRRB3EOPQ&Expires=1588819357&Signature=xwd%2bLxT1ZnNUWVfYqPbD g
- Itás, C. e. (2007). Elaboración de una Guía Didáctica Interactiva para mejorar el proceso de enseñanza-aprendizaje de la asignatura de Contabilidad General Básica, para los Décimos años de Educación Básica del Colegio Huaca de la Ciudad de San Pedro de Huaca año lectivo 2007. San Pedro de Huaca, Carchi, Ecuador. Obtenido de http://repositorio.utn.edu.ec/bitstream/123456789/544/1/FECYT%20337%20CARATU LA.pdf
- López, A. (2019). Estrategias Didácticas para la Enseñanza de la Contabilidad Básica a los alumnos del Instituto Tecnoñógico Superior "Bolivar". Ambato, Ecuador. Obtenido de http://repositorio.uti.edu.ec/bitstream/123456789/1463/1/TESIS%20L%C3%B3pez%2 0Bonilla%20Amparo%20Raquel.pdf
- Luna, M. (2018). Guía Didactica de Contabilidad General para el Instituto Compu Sur , utilizando herramientas del autor. *Trabajo de titulación en opción al grado de Magister*. Quito, Ecuador.
- Martínez, S. (2009). Un aula virtual en el instituto. *Revista Caparra N°9*, 98.
- Medina, L. (2019). *Didácticas Digitales*. Obtenido de https://didacticas2016.wixsite.com/misitio-1/elementos-eva
- Ministerio de Educación del Ecuador. (2017). Enunciado General del Currículo de Contablidad. *Bachillerato Técnico*. Ecuador.
- Ministerio de Educación Intercultural y Bilingüe. (2016). *Instructivo para la aplicación de de la evaluación estudiantil.* Obtenido de https://educacion.gob.ec/wpcontent/uploads/downloads/2016/07/Instructivo-para-la-aplicacion-de-la-evaluacionestudiantil.pdf
- Navarrete & Mendieta. (2018). Las TIC y la educación ecuatoriana en tiempos de internet: análisi breve. *Espirales*, 132-133. Obtenido de www.revistaespirales.com
- Navarro, R. (Marzo de 2010). *Revista mexicana de investigación educativa*. Obtenido de Entornos Virtuales de Aprendizaje la contribución de "lo virtual" en la educación: http://www.scielo.org.mx/scielo.php?script=sci\_arttext&pid=S1405- 66662010000100002
- Orrala, L. (2020). Estratégias de aprendizaje de Emprendimineto y Gestión para primer año utilizando EVA y herramientas Web 2.0. *Trabajo de titulación en opción al grado de de Magister*. Quito, Ecuador.
- Pina, J. (Junio de 2018). *Manual Google Classroom.* Obtenido de http://www.pinae.es/wpcontent/uploads/2019/02/Manual-Google-Classroom-junio-2018.pdf
- Rovira, I. (2019). Nueve beneficios del uso de las TIC en la educación. *Psicologia y Mente*, 1. Recuperado el 2019, de https://psicologiaymente.com/desarrollo/beneficios-uso-detic-en-educacion
- Silva, Q. (2011). *Diseño y moderación de entornos virtuales de aprendizaje (EVA).* Barcelona: UOC. Obtenido de https://elibro.net/es/ereader/uisrael/33530?
- Suasnabas, L. (2018). *Reciamuc*. Obtenido de Revista científica de investigación actualización del mundo d elas ciencias: https://reciamuc.com/index.php/RECIAMUC/article/view/70
- Tamayo, M. (1994). *Investigación Científica.* México: LIMUSA S.A. Obtenido de https://clea.edu.mx/biblioteca/Tamayo%20Mario%20- %20El%20Proceso%20De%20La%20Investigacion%20Cientifica.pdf
- Torrado, R. &. (2016). Método Delphi. *REIRE Revista d'Innovació i Recerca en Educació*, 1. Obtenido de http://diposit.ub.edu/dspace/bitstream/2445/110707/1/654735.pdf

### **ANEXOS**

### <span id="page-38-0"></span>**ANEXO A**

Registro de calificaciones obtenidas por los estudiantes de primero de bachillerato Contabilidad en actividades referentes al tema Cuentas Contables y planificación de unidad correspondiente trabajada en el bloque.

 $\overline{1}$ 

÷

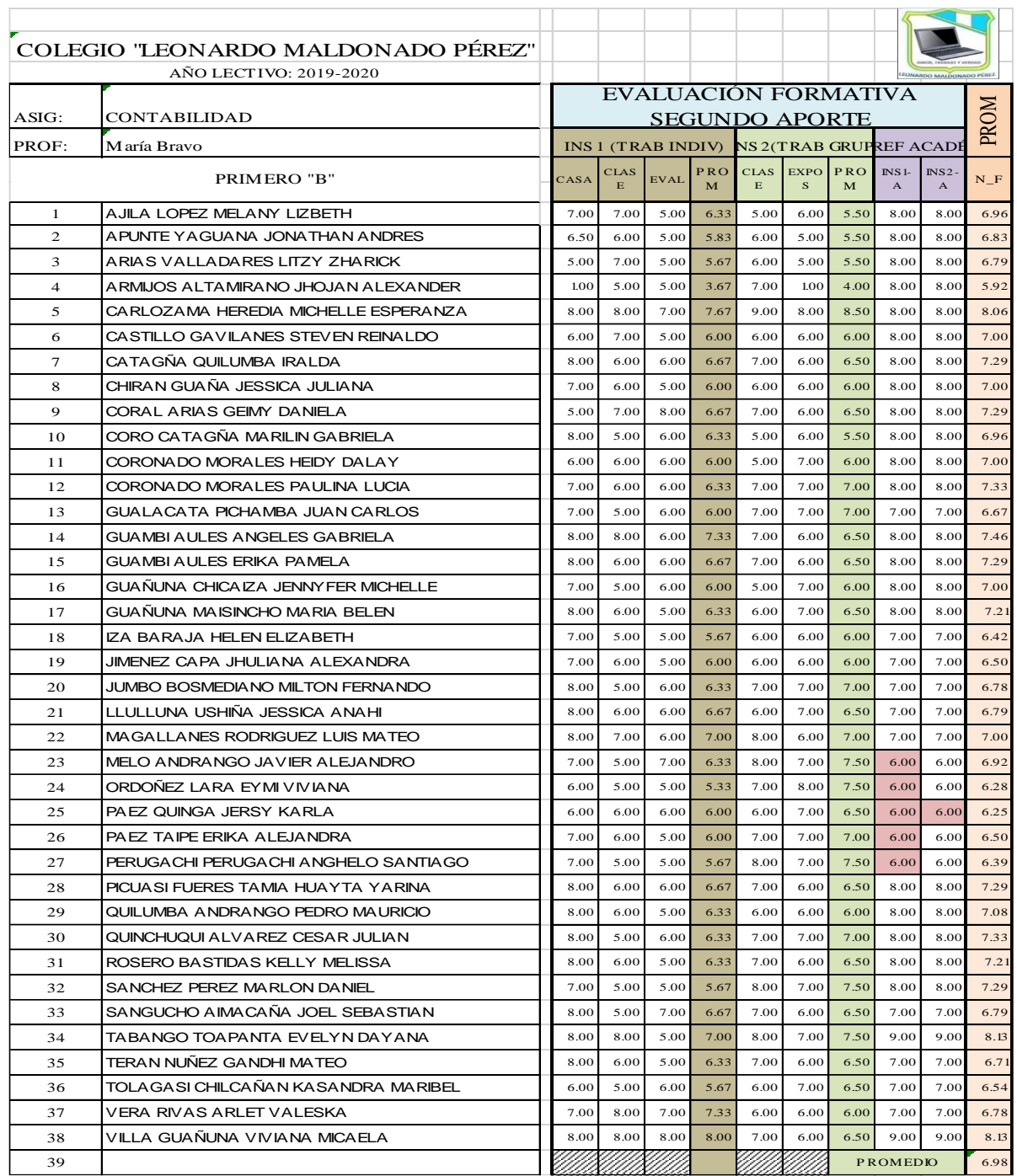

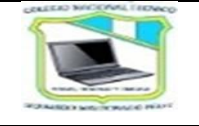

#### **Colegio "Leonardo Maldonado Pérez"** Juana Ñarumba N5-98 y Carlos Aguirre Teléfono: 2.390.005/ Telefax: 2.393.090 Puembo – Ecuador

**AÑO LECTIVO 2019- 2020**

### *PLANIFICACIÓN DE UNIDAD DIDÁCTICA*

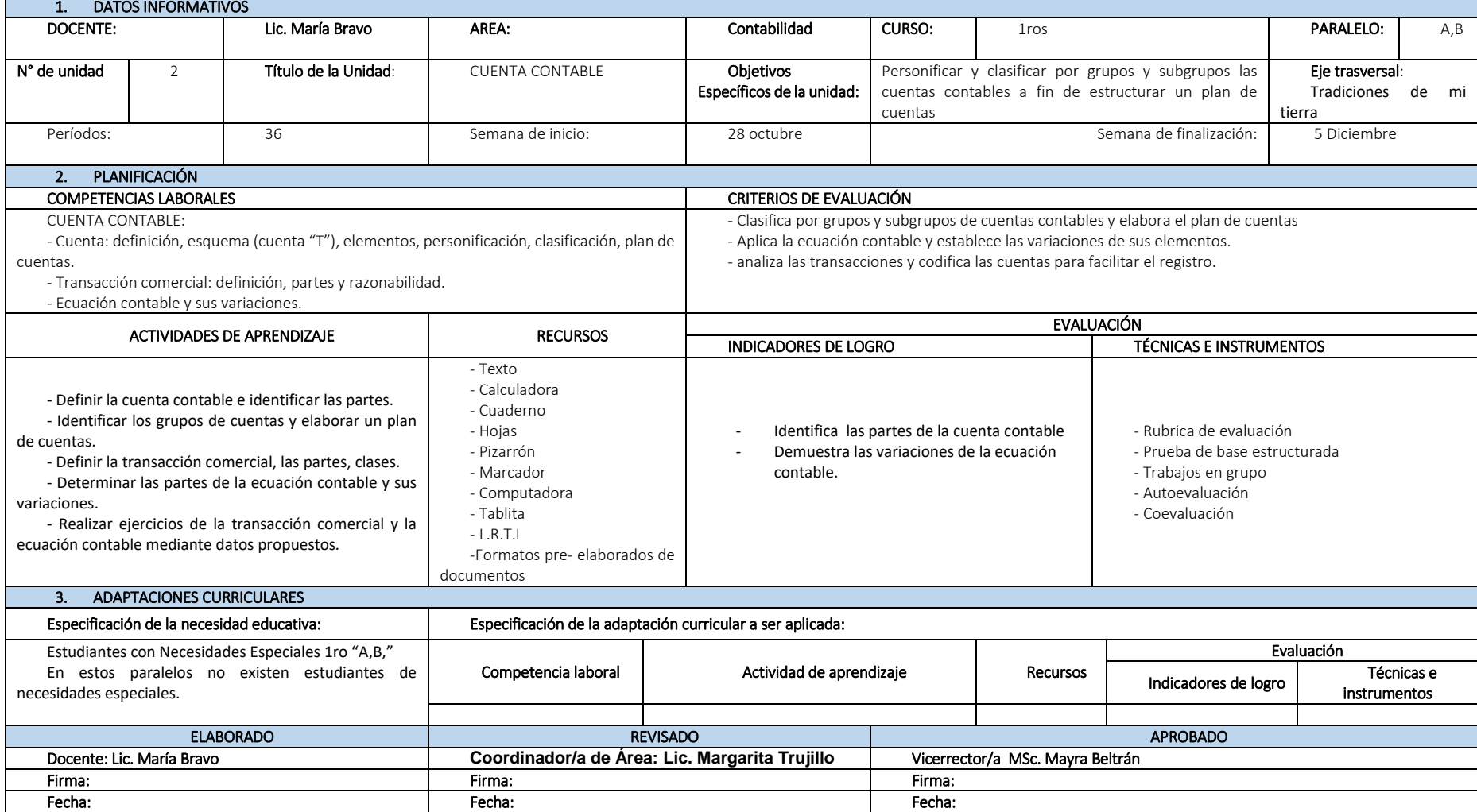

### **ANEXO B**

### **ENCUESTA DIRIGIDA A ESTUDIANTES DE PRIMER AÑO DE BACHILLERATO TÉCNICO CONTABILIDAD PARALELO "B" DE LA INSTITUCIÓN EDUCATIVA LEONARDO MALDONADO PÉREZ.**

El siguiente instrumento de investigación tiene como objetivo diagnosticar algunos aspectos en cuanto a la motivación, uso, contenido y acceso a un entorno virtual de aprendizaje como refuerzo en el aprendizaje del tema de Cuentas Contables en la asignatura de Contabilidad. Su opinión es importante por lo que se le solicita contestar todas las preguntas con sinceridad y la mayor seriedad posible.

#### **Tema:**

**Entorno virtual del aprendizaje** = plataforma de formación virtual que posibilita la interacción entre profesor y estudiantes con diferentes actividades relacionadas al conocimiento académico de un tema o varios temas.

Instrucciones. - Seleccione su respuesta con una X en el espacio sobre la línea

#### **PREGUNTAS:**

1. ¿Cuál es el nivel de comprensión de los conocimientos que usted considera a adquirido en el tema de Cuentas Contables?

Suficiente\_\_\_\_\_

No tan claro

Escasa\_\_\_\_\_\_

2. ¿Actualmente que tan motivado se encuentra usted al recibir clases en la asignatura Contabilidad?

Muy motivado

Medio motivado\_\_\_\_\_

Poco motivado\_\_\_\_\_\_

3. ¿Dispone usted de internet en su hogar?

Si<sup>\_\_\_\_\_</sup>\_\_\_

 $No$ 

4. ¿La institución educativa cuenta con internet y recursos tecnológicos (computadoras) suficientes para reforzar sus aprendizajes?

 $SI$  $NO$ 

5. ¿El docente ha utilizado algún recurso o plataforma tecnológica para la enseñanza del tema Cuentas Contables?

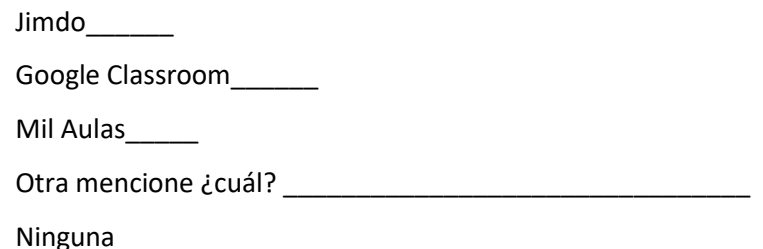

6. ¿Qué tipo de aprendizaje prefiere usted para adquirir sus conocimientos en el tema de Cuentas Contables?

Aprendizaje Tradicional donde solo el profesor es quien se dedica a actuar en la clase usando carteles, pizarra y textos) \_\_\_\_\_\_\_

Aprendizaje Constructivista con apoyo tecnológico (Donde el estudiante construye su propio conocimiento con la guía del profesor y utiliza recursos tecnológicos como un entorno de aprendizaje virtual) \_\_\_\_\_\_\_

- 7. ¿Cree usted que se sentiría más motivado por aprender el tema de Cuentas Contables con la ayuda de una plataforma virtual en su aprendizaje?
	- Si\_\_\_\_\_\_\_
	- $No$
- 8. ¿Cree usted que al utilizar un entorno virtual de aprendizaje con herramientas tecnológicas facilitaría y reforzaría su aprendizaje en el tema de Cuentas Contables y sus subtemas?

Si\_\_\_\_\_\_  $No$ 

9. ¿Qué actividades preferiría usted encontrar en un entorno virtual de aprendizaje?

Seleccione una o varias

Videos\_\_\_\_\_\_

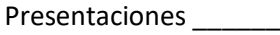

Ejercicios\_\_\_\_\_\_

Libros electrónicos y páginas web\_\_\_\_\_\_

Organizadores gráficos\_\_\_\_\_\_

Juegos\_\_\_\_\_\_

### **ANEXO C**

### **CUESTIONARIO DIRIGIDO A DOCENTES DE LA ASIGNATURA DE CONTABILIDAD DE LA INSTITUCIÓN EDUCATIVA LEONARDO MALDONADO PÉREZ**

El siguiente instrumento de investigación tiene como objetivo diagnosticar algunos aspectos en cuanto a la motivación, uso, contenido y acceso a un entorno virtual de aprendizaje como refuerzo en el aprendizaje del tema de Cuentas Contables en la asignatura de Contabilidad. Su opinión es importante por lo que se le solicita contestar todas las preguntas con sinceridad y la mayor seriedad posible.

### **Tema:**

**Entorno virtual del aprendizaje** = plataforma de formación virtual que posibilita la interacción entre profesor y estudiantes con diferentes actividades relacionadas al conocimiento académico de un tema o varios temas.

Instrucciones. - Seleccione su respuesta con una X en el espacio sobre la línea

### **PREGUNTAS:**

1. ¿Cuál es el nivel de comprensión de los conocimientos que considera usted que los estudiantes han adquirido en el tema de Cuentas Contables?

**Suficientes** 

Medianamente comprendidos\_\_\_\_\_\_

Escasos\_\_\_\_\_

2. ¿Cree usted que el no concretar eficientemente conocimientos acerca de las Cuentas Contables repercute en el desarrollo de contenidos de las demás asignaturas de la especialidad?

 $Si$ 

- $No$
- 3. ¿Ha utilizado un entorno virtual de aprendizaje para el tema de Cunetas Contables?

Si\_\_\_\_\_\_  $No$ 

4. ¿Ha utilizado usted alguna otra herramienta tecnológica para enseñar los contenidos?

Si<sup>\_\_\_\_\_</sup>

 $No_\_$ 

5. ¿Cree usted que utilizar herramientas tecnológicas ayudaría y motivaría a en el aprendizaje de contenidos?

 $Si$ 

 $No$ 

6. ¿Estaría usted de acuerdo el utilizar un entorno virtual de aprendizaje para el tema de Cuentas Contables?

 $Si$ <sub>\_\_\_\_\_</sub>

 $No$ 

Si su respuesta fue SI conteste la pregunta 7, caso contario pase a la pregunta 8.

7. Seleccione una plataforma con el cual le gustaría trabajar en el tema de Cuentas Contables\_\_\_\_\_

Moodle\_\_\_\_\_\_\_

Google Classroom \_\_\_\_\_

Microsoft Teams\_\_\_\_

Otra\_\_\_\_\_ ¿Cuál? \_\_\_\_\_\_\_\_\_\_\_\_\_

8. ¿Dispone usted de internet en su hogar?

 $Si$ <sub>\_\_\_\_</sub>

 $No$ <sub>\_\_\_\_</sub>

### **ANEXO D**

**Representación de tabulación de resultados obtenidos en el cuestionario aplicado a 38 estudiantes de primer año de Contabilidad paralelo "B"**

**Pregunta 1.** ¿Cuál es el nivel de comprensión de los conocimientos que usted considera a adquirido en el tema de Cuentas Contables?

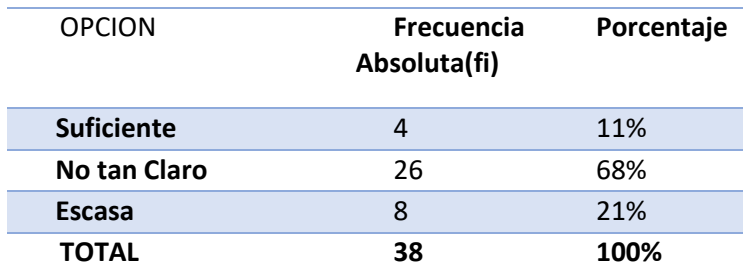

<span id="page-44-0"></span>*Tabla 3. Nivel de comprensión de Cuentas Contables*

**Fuente:** Cuestionarios de diagnóstico aplicado a estudiantes del 1er año Contabilidad "B"

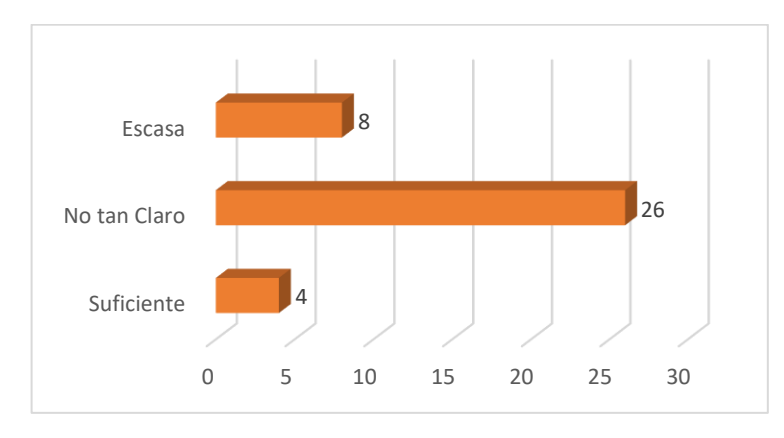

<span id="page-44-2"></span>*Ilustración 16. Nivel de comprensión de las Cuentas Contables*

**Pregunta 2.** ¿Actualmente que tan motivado se encuentra usted al recibir clases en la asignatura Contabilidad?

<span id="page-44-1"></span>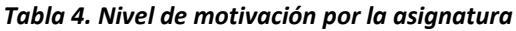

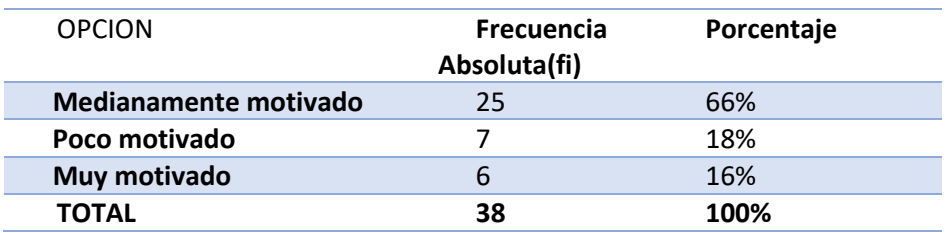

**Fuente:** Cuestionarios de diagnóstico aplicado a estudiantes del 1er año Contabilidad "B"

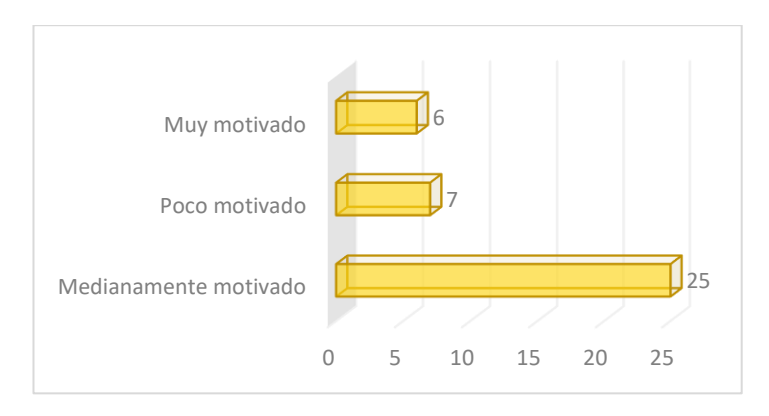

<span id="page-45-1"></span>*Ilustración 17. Nivel de motivación por la asignatura*

**Pregunta 3.** ¿Dispone usted de internet en su hogar?

<span id="page-45-0"></span>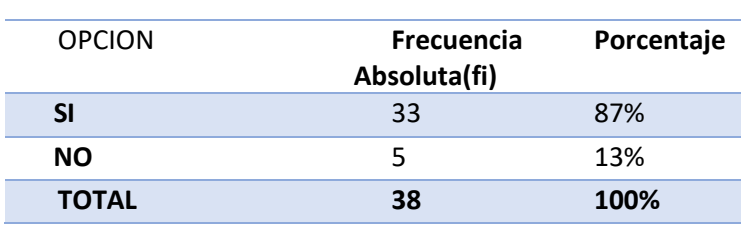

*Tabla 5. Acceso a internet en el hogar*

**Fuente:** Cuestionarios de diagnóstico aplicado a estudiantes del 1er año Contabilidad "B"

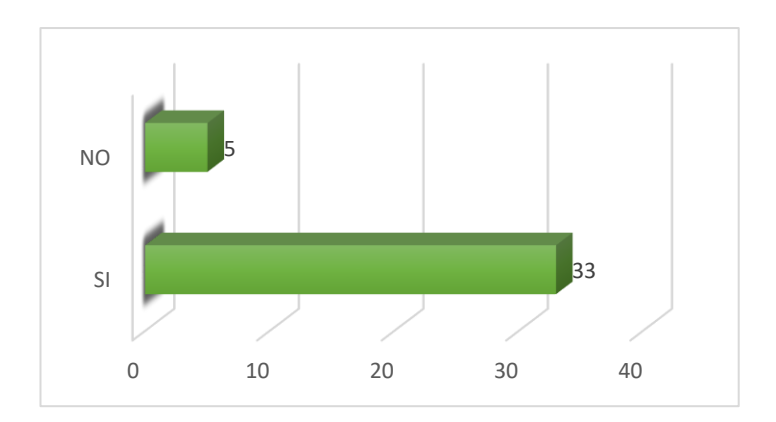

<span id="page-45-2"></span>*Ilustración 18. Acceso a internet en el hogar*

**Pregunta 4.** ¿La institución educativa cuenta con internet y recursos tecnológicos (computadoras) suficientes para reforzar sus aprendizajes?

<span id="page-46-0"></span>*Tabla 6. Acceso a internet y computadoras en la institución*

| <b>OPCION</b> | Frecuencia<br>Absoluta(fi) | Porcentaje |
|---------------|----------------------------|------------|
| <b>SI</b>     | 35                         | 92%        |
| NO.           |                            | 8%         |
| <b>TOTAL</b>  | 38                         | $100\%$    |

**Fuente:** Cuestionarios de diagnóstico aplicado a estudiantes del 1er año Contabilidad "B"

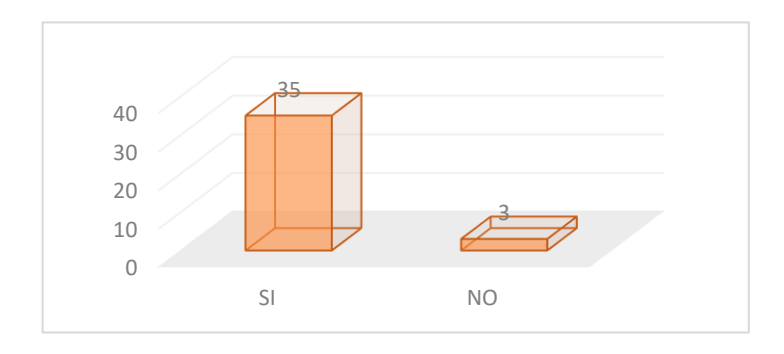

<span id="page-46-2"></span>*Ilustración 19.Acceso a internet y computadoras en la institución*

**Pregunta 5.** ¿El docente ha utilizado algún recurso o plataforma tecnológica para la enseñanza del tema Cuentas Contables?

| <b>OPCION</b>           | <b>Frecuencia</b><br>Absoluta(fi) | Porcentaje |
|-------------------------|-----------------------------------|------------|
| Jimdo                   | 0                                 | 0%         |
| <b>Google Classroom</b> | 0                                 | 0%         |
| <b>Mil Aulas</b>        | 1                                 | 3%         |
| Otra                    | 0                                 | 0%         |
| <b>Ninguna</b>          | 37                                | 97%        |
| <b>TOTAL</b>            | 38                                | 100%       |

<span id="page-46-1"></span>*Tabla 7. Uso de plataforma de aprendizaje por parte del docente*

**Fuente:** Cuestionarios de diagnóstico aplicado a estudiantes del 1er año Contabilidad "B"

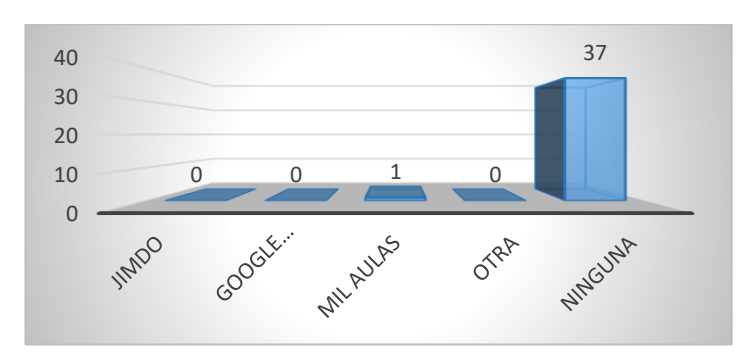

<span id="page-46-3"></span>*Ilustración 20. Uso de recursos y plataformas por parte del docente*

**Pregunta 6.** ¿Qué tipo de aprendizaje prefiere usted para adquirir sus conocimientos en el tema

de Cuentas Contables?

<span id="page-47-0"></span>*Tabla 8. Preferencia tipo de aprendizaje*

| <b>OPCION</b>                                                                                                    | <b>Frecuencia</b><br>Absoluta(fi) | Porcentaje |
|----------------------------------------------------------------------------------------------------|-----------------------------------|------------|
| Aprendizaje Constructivista con apoyo tecnológico (Donde el<br>estudiante construye su propio conocimiento con la guía del<br>profesor y utiliza recursos tecnológicos como un entorno de<br>aprendizaje virtual) | 33                                | 87%        |
| Aprendizaje Tradicional donde solo el profesor es quien se<br>dedica a actuar en la clase usando carteles, pizarra y textos)                                                                                      | 5                                 | 13%        |
| <b>TOTAL</b>                                                                                                    | 38                                | 100%       |

**Fuente:** Cuestionarios de diagnóstico aplicado a estudiantes del 1er año Contabilidad "B"

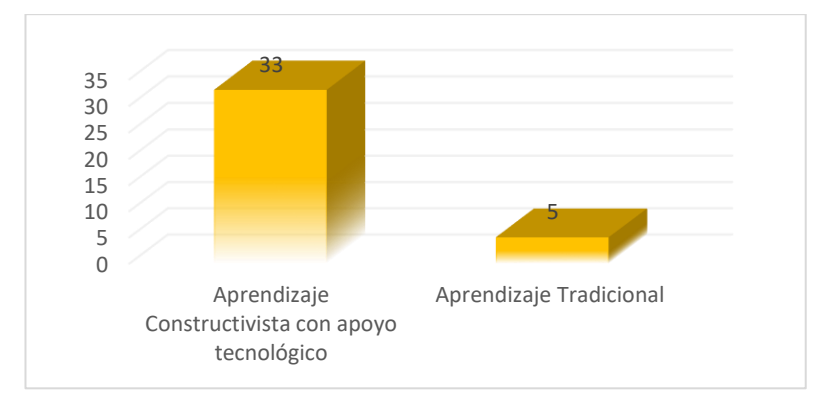

<span id="page-47-2"></span>*Ilustración 21. Preferencia de tipo de aprendizaje*

**Pregunta 7.** ¿Cree usted que se sentiría más motivado por aprender el tema de Cuentas Contables con la ayuda de una plataforma virtual en su aprendizaje?

<span id="page-47-1"></span>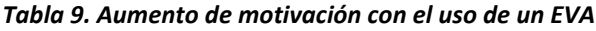

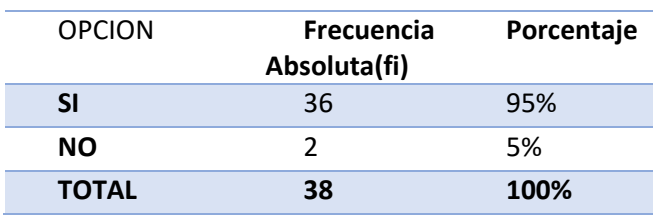

**Fuente:** Cuestionarios de diagnóstico aplicado a estudiantes del 1er año Contabilidad "B"

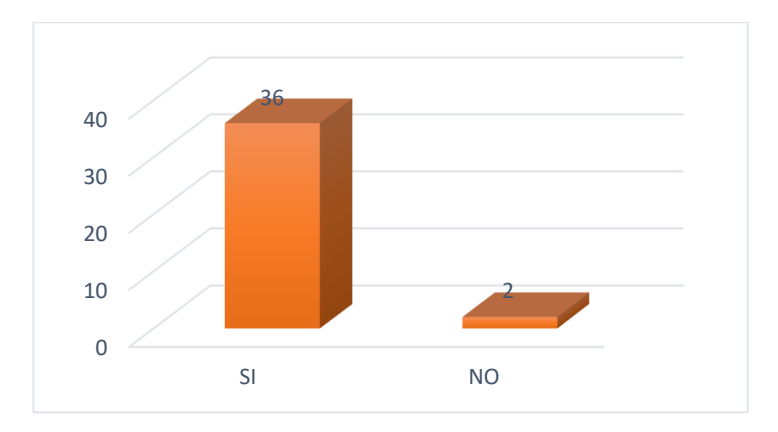

<span id="page-48-2"></span>*Ilustración 22. Aumento de motivación con el uso de un EVA*

**Pregunta 8.** ¿Cree usted que al utilizar un entorno virtual de aprendizaje con herramientas tecnológicas facilitaría y reforzaría su aprendizaje en el tema de Cuentas Contables y sus subtemas?

<span id="page-48-0"></span>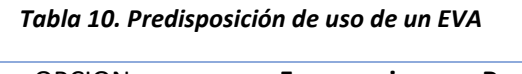

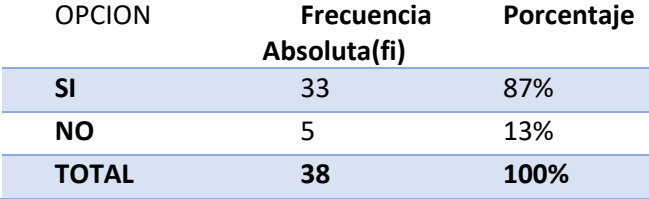

**Fuente:** Cuestionarios de diagnóstico aplicado a estudiantes del 1er año Contabilidad "B"

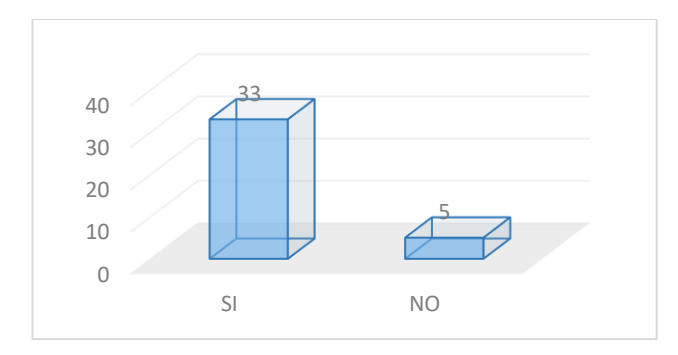

<span id="page-48-3"></span>*Ilustración 23. Predisposición de uso de un EVA*

**Pregunta 9**. ¿Qué actividades preferiría usted encontrar en un entorno virtual de aprendizaje?

<span id="page-48-1"></span>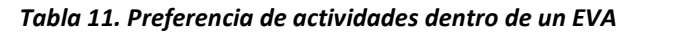

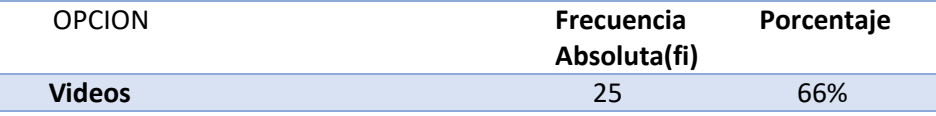

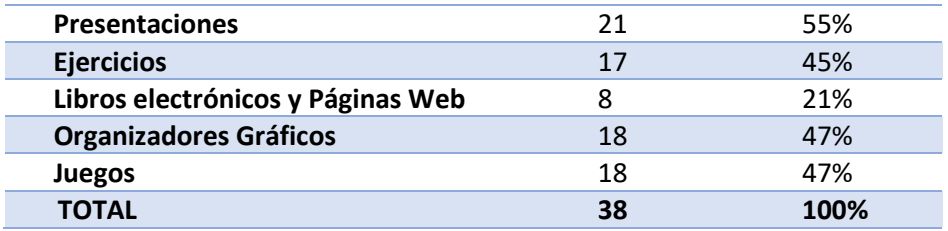

**Fuente:** Cuestionarios de diagnóstico aplicado a estudiantes del 1er año Contabilidad "B"

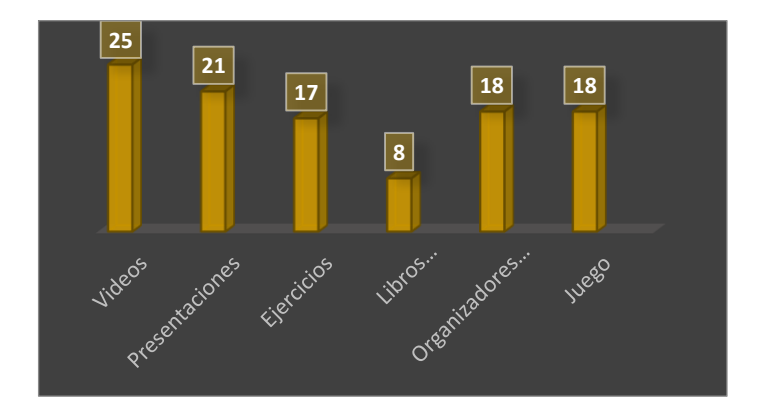

<span id="page-49-0"></span>*Ilustración 24. Preferencia de actividades en un EVA*

### **ANEXO E**

**Representación de tabulación de resultados obtenidos en el cuestionario aplicado a 4 docentes de la asignatura de Contabilidad.**

**Pregunta 1.** ¿Cuál es el nivel de comprensión de los conocimientos que considera usted que los estudiantes han adquirido en el tema de Cuentas Contables?

<span id="page-50-0"></span>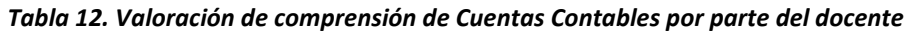

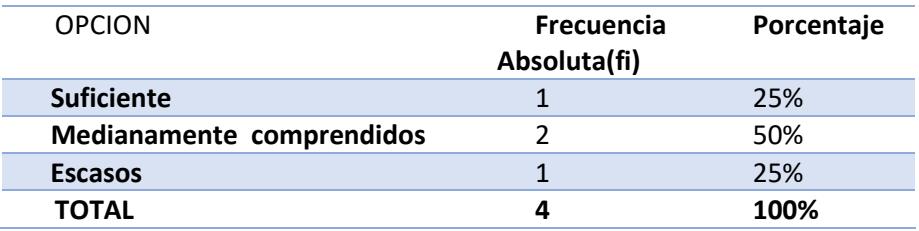

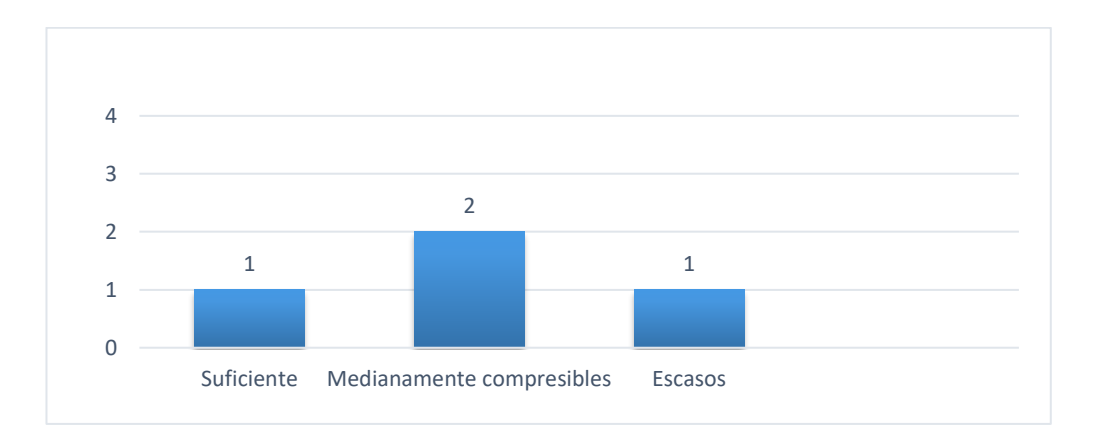

**Fuente:** Cuestionario de diagnóstico aplicado a docentes de la asignatura

### <span id="page-50-2"></span>*Ilustración 25. Valoración de comprensión de Cuentas Contables por parte del docente*

**Pregunta 2.** ¿Cree usted que el no concretar eficientemente conocimientos acerca de las Cuentas Contables repercute en el desarrollo de contenidos de las demás asignaturas de la especialidad?

<span id="page-50-1"></span>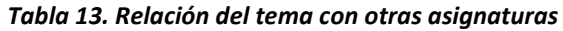

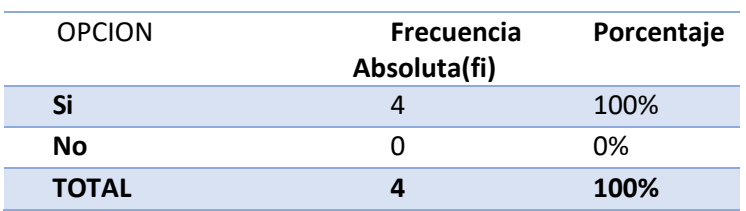

**Fuente:** Cuestionario de diagnóstico aplicado a docentes de la asignatura

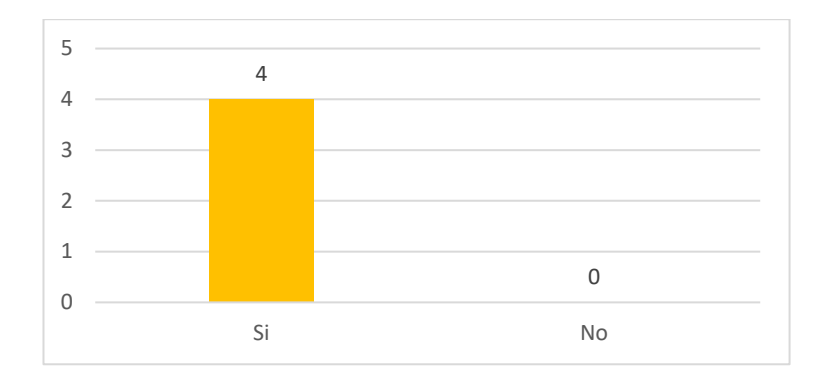

<span id="page-51-2"></span>*Ilustración 26. Relación del tema con otras asignaturas*

**Pregunta 3.** ¿Ha utilizado un entorno virtual de aprendizaje para el tema de Cuentas Contables?

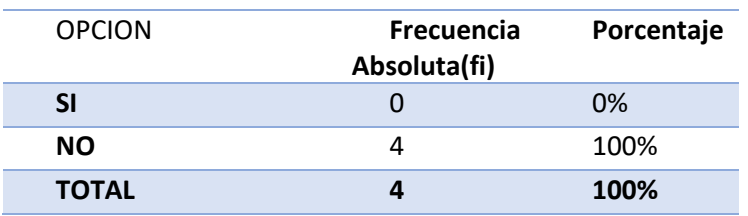

<span id="page-51-0"></span>*Tabla 14. Uso de EVA por parte del docente*

**Fuente:** Cuestionario de diagnóstico aplicado a docentes de la asignatura

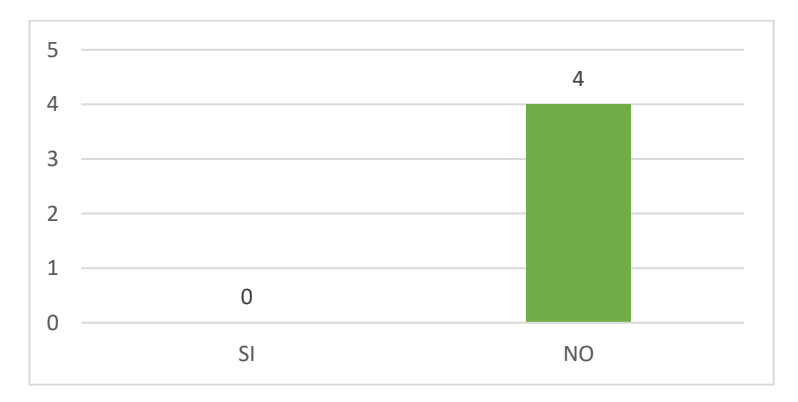

<span id="page-51-3"></span>*Ilustración 27.Uso de EVA por parte del docente*

**Pregunta 4.** ¿Ha utilizado usted alguna otra herramienta tecnológica para enseñar los contenidos?

<span id="page-51-1"></span>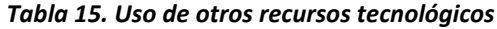

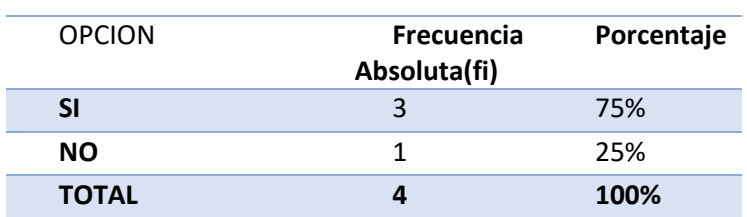

**Fuente:** Cuestionario de diagnóstico aplicado a docentes de la asignatura

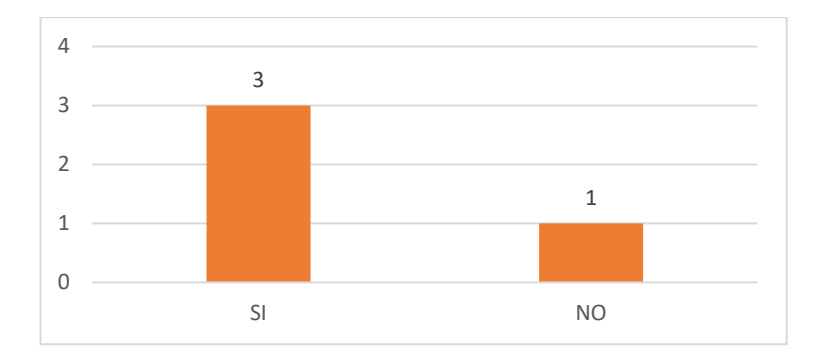

<span id="page-52-1"></span>*Ilustración 28. Uso de otros recursos tecnológicos*

**Pregunta 5.** ¿Cree usted que utilizar herramientas tecnológicas ayudaría y motivaría a en el aprendizaje de contenidos?

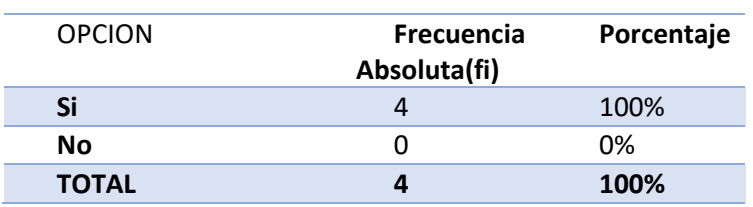

<span id="page-52-0"></span>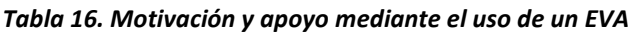

**Fuente:** Cuestionario de diagnóstico aplicado a docentes de la asignatura

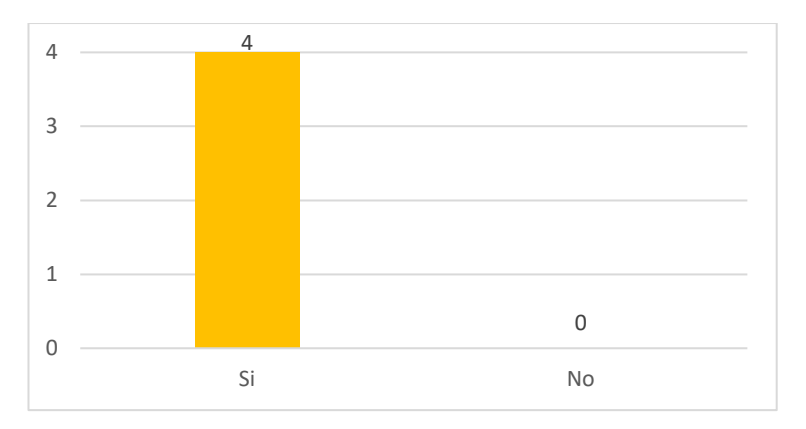

<span id="page-52-2"></span>*Ilustración 29. Motivación y apoyo de uso de un EVA*

**Pregunta 6.** ¿Estaría usted de acuerdo el utilizar un entorno virtual de aprendizaje para el tema

de Cuentas Contables?

<span id="page-53-0"></span>*Tabla 17. Predisposición de uso de un EVA*

| <b>OPCION</b> | Frecuencia<br>Absoluta(fi) | Porcentaje |
|---------------|----------------------------|------------|
| Si            |                            | 100%       |
| No            | O                          | 0%         |
| <b>TOTAL</b>  |                            | 100%       |

**Fuente:** Cuestionario de diagnóstico aplicado a docentes de la asignatura

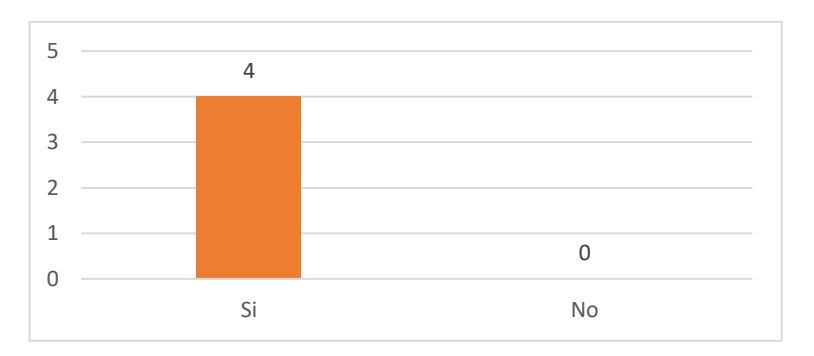

### <span id="page-53-2"></span>*Ilustración 30. Predisposición de uso de un EVA*

**Pregunta 7.** En el caso de que su repuesta a la pregunta anterior fue SI: Seleccione una plataforma con el cual le gustaría trabajar en el tema de Cuentas Contables. Caso contrario pase a la siguiente pregunta.

### <span id="page-53-1"></span>*Tabla 18. Preferencia de plataforma a utilizar*

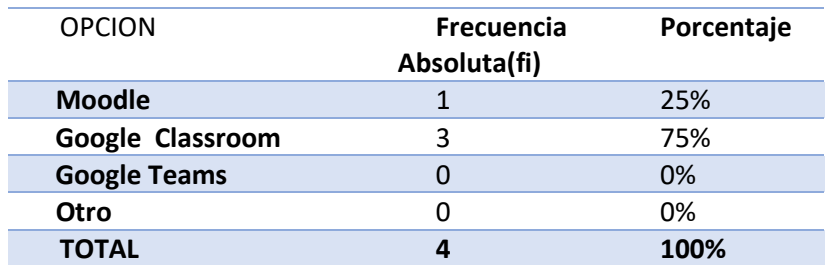

**Fuente:** Cuestionario de diagnóstico aplicado a docentes de la asignatura

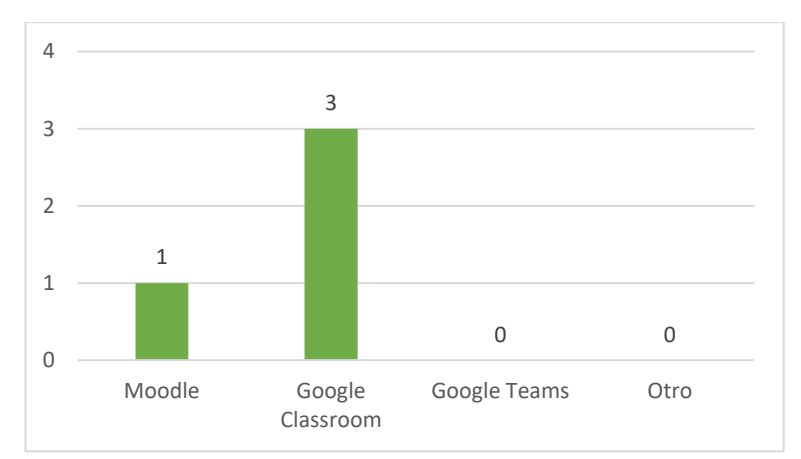

<span id="page-54-1"></span>*Ilustración 31. Preferencia de plataforma a utilizar*

**Pregunta 8.** ¿Dispone usted de internet en su hogar?

<span id="page-54-0"></span>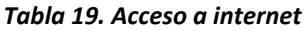

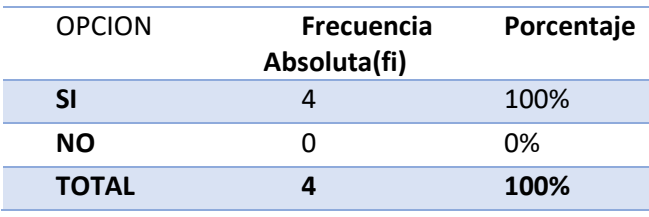

### **Fuente:** Cuestionario de diagnóstico aplicado a docentes de la asignatura

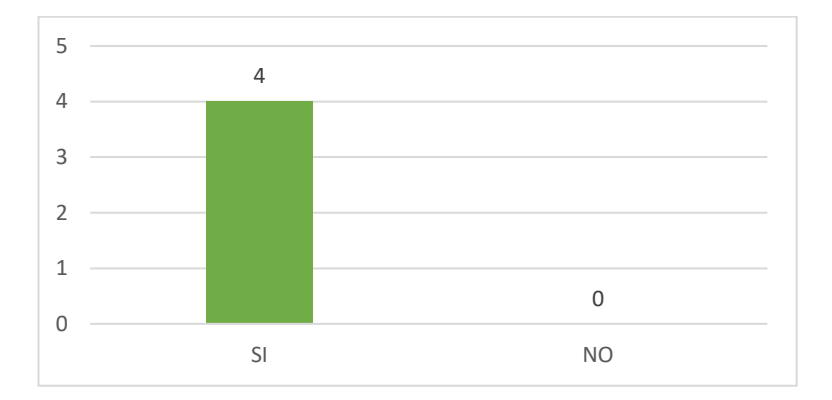

<span id="page-54-2"></span>*Ilustración 32. Acceso a internet*

### **Anexo F**

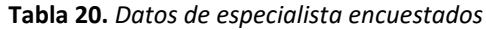

<span id="page-55-0"></span>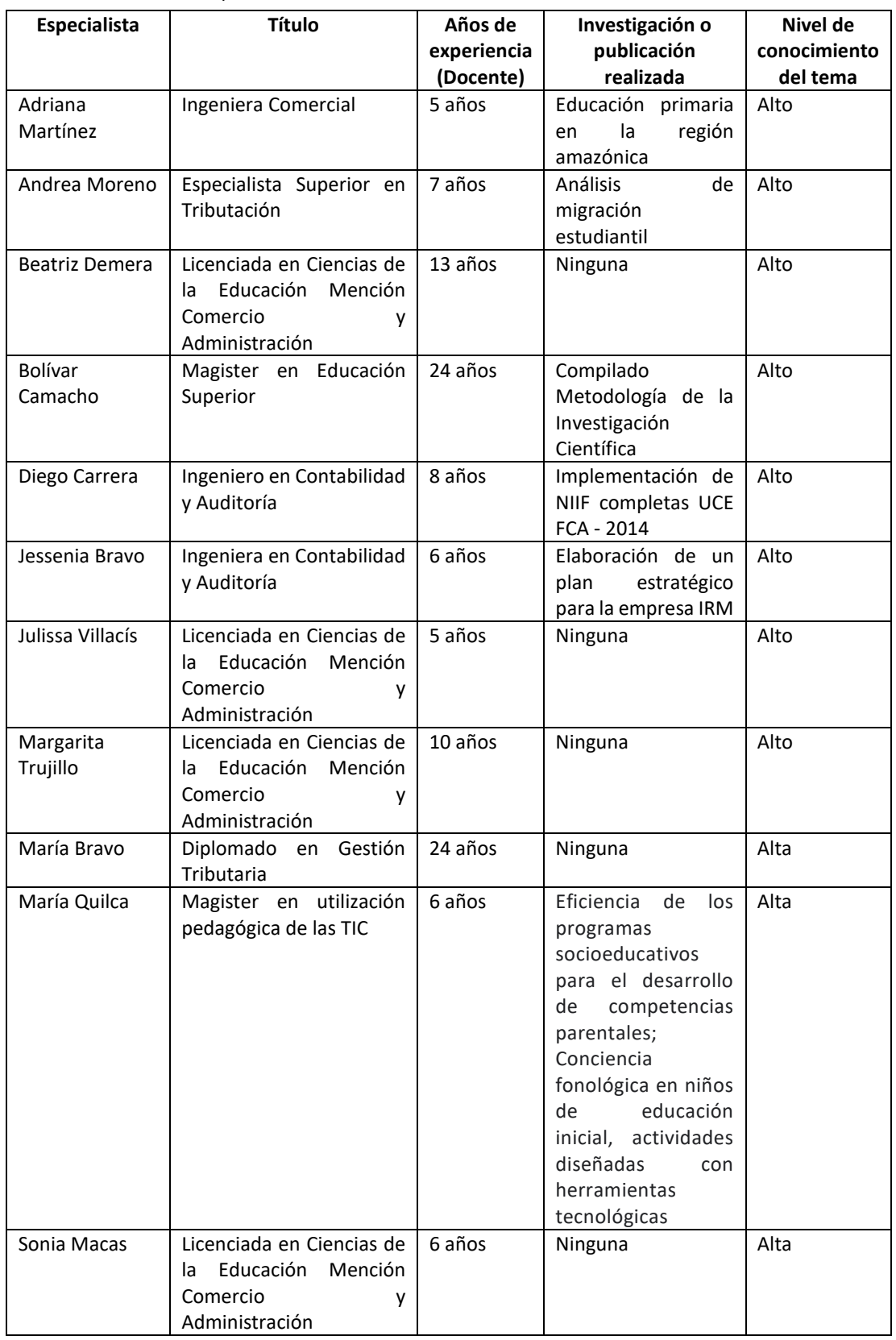

**Fuente:** Cuestionario de valoración de especialistas.

### **Anexo G**

### **GUÍA DE VALORACIÓN DE LA PROPUESTA MEDIANTE CRITERIO DE ESPECIALISTAS**

### **Tema:**

Entorno virtual de aprendizaje para Cuentas Contables en primero de bachillerato Contabilidad

### **Objetivo:**

 $\blacksquare$ 

Elaborar un entorno virtual de aprendizaje como apoyo al estudio de Cuentas Contables con herramientas tecnológicas 2.0 para los estudiantes de primer año de bachillerato Contabilidad paralelo "B" de la Institución Educativa Leonardo Maldonado Pérez.

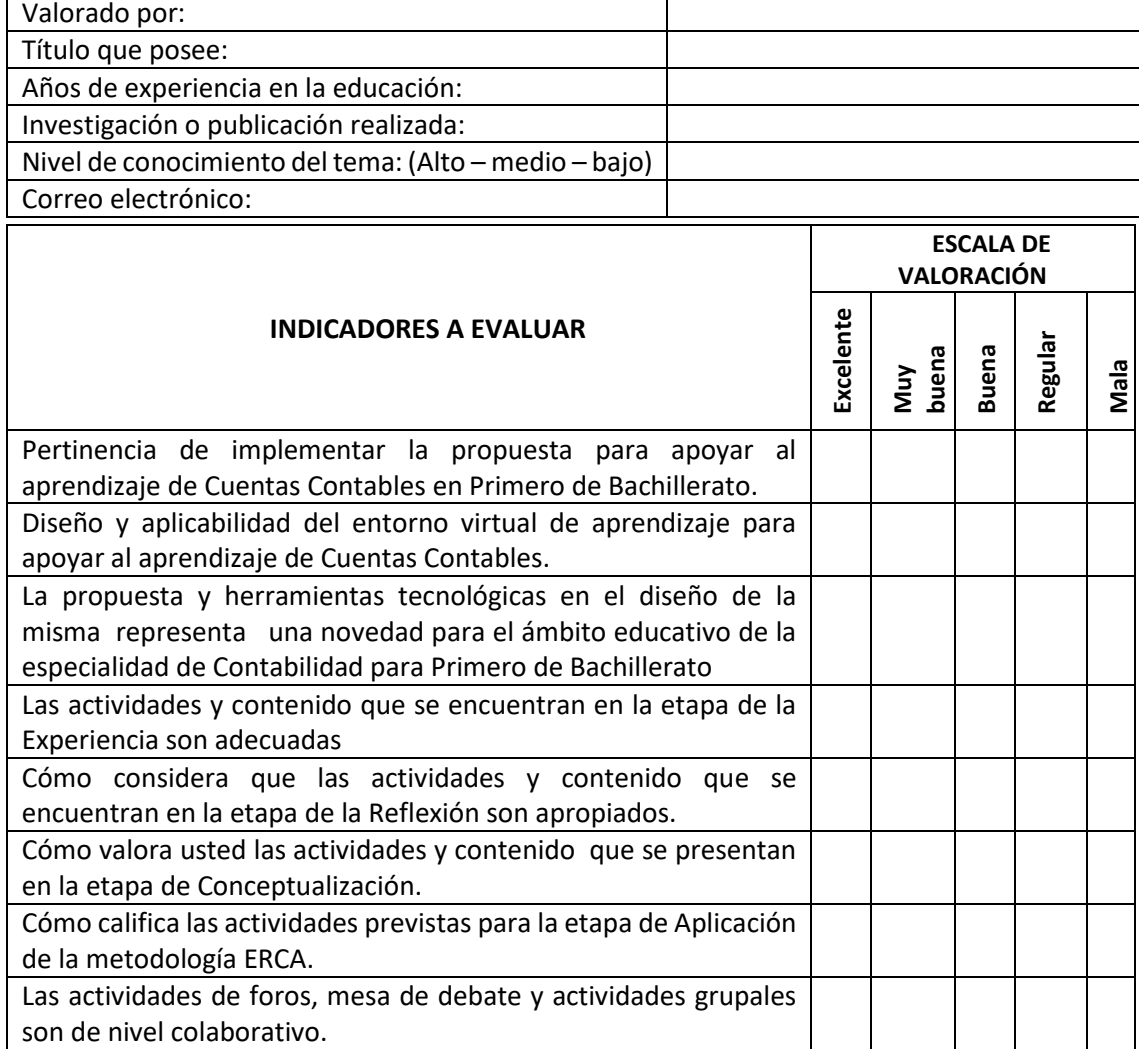

Ofrezca las recomendaciones que considere oportunas para mejorar la propuesta:

\_\_\_\_\_\_\_\_\_\_\_\_\_\_\_\_\_\_\_\_\_\_\_\_\_\_\_\_\_\_\_\_\_\_\_\_\_\_\_\_\_\_\_\_\_\_\_\_\_\_\_\_\_\_\_

\_\_\_\_\_\_\_\_\_\_\_\_\_\_\_\_\_\_\_\_\_\_\_\_\_\_\_\_\_\_\_\_\_\_\_\_\_\_\_\_\_\_\_\_\_\_\_\_\_\_\_\_\_\_\_\_\_\_\_\_\_\_\_\_\_\_\_\_\_\_\_\_\_\_\_ \_\_\_\_\_\_\_\_\_\_\_\_\_\_\_\_\_\_\_\_\_\_\_\_\_\_\_\_\_\_\_\_\_\_\_\_\_\_\_\_\_\_\_\_\_\_\_\_\_\_\_\_\_\_\_\_\_\_\_\_\_\_\_\_\_\_\_\_\_\_\_\_\_\_\_\_\_ \_\_\_\_\_\_\_\_\_\_\_\_\_\_\_\_\_\_\_\_\_\_\_\_\_\_\_\_\_\_\_\_\_\_\_\_\_\_\_\_\_\_\_\_\_\_\_\_\_\_\_\_\_\_\_\_\_\_\_\_\_\_\_\_\_\_\_\_\_\_\_\_\_\_\_\_\_

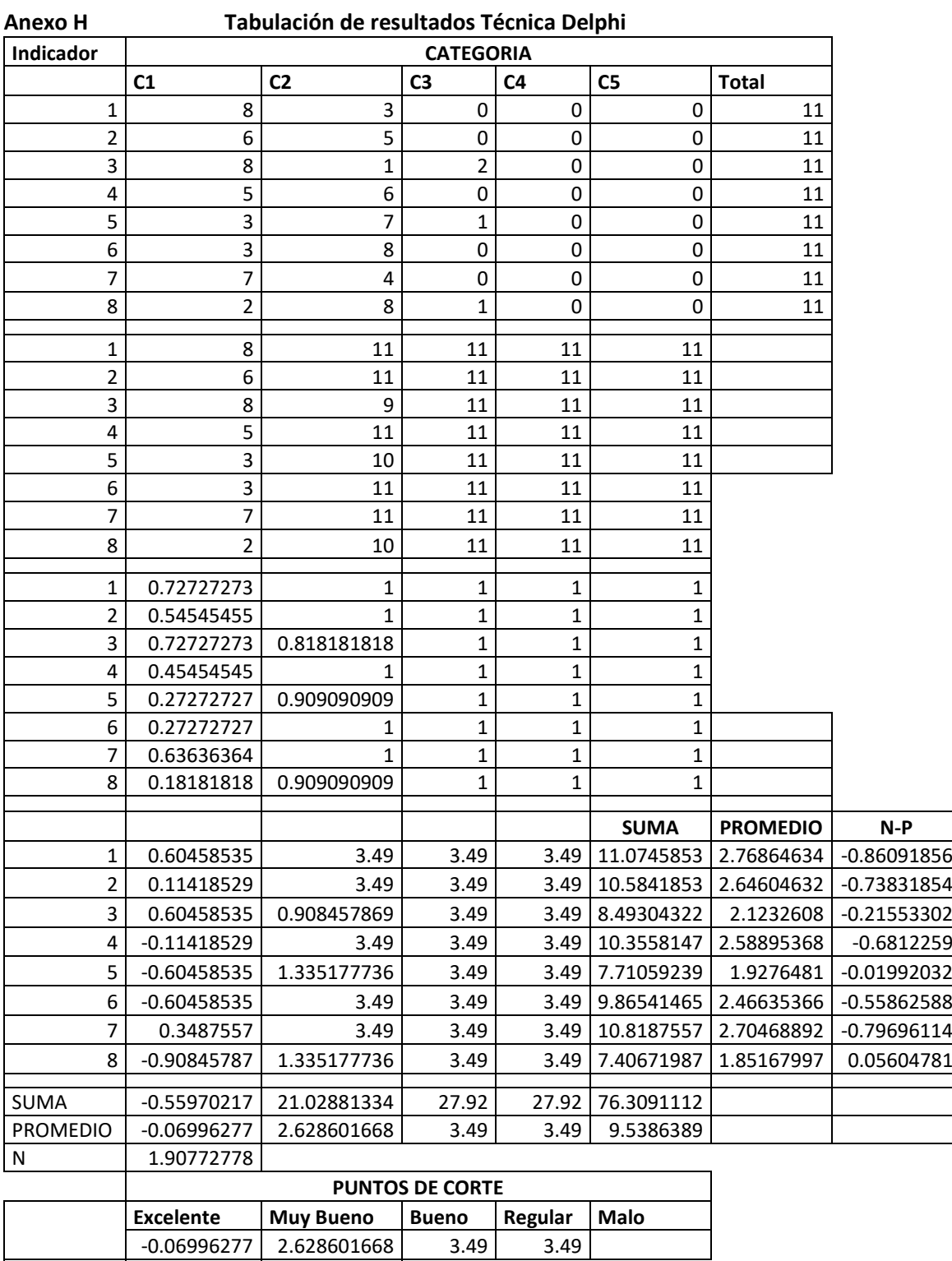

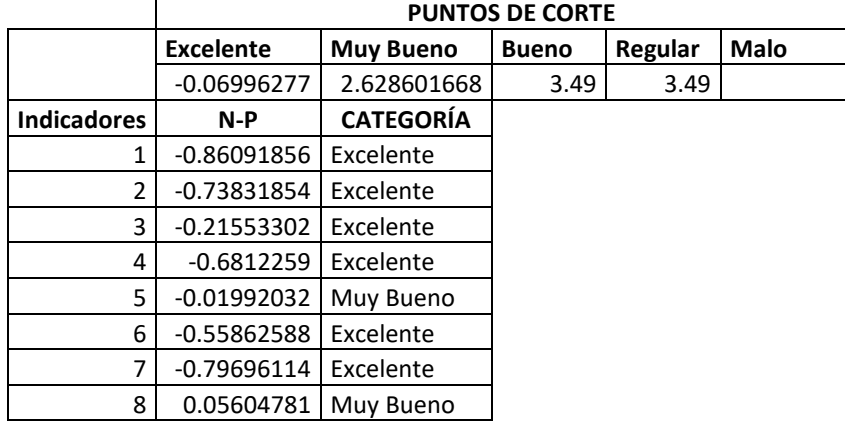

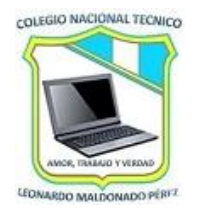

**Colegio "Leonardo Maldonado Pérez"** Juana Ñarumba N5-98 y Carlos Aguirre Teléfono 2390-005 / Telefax: 2393090 / 0960850556 Puembo – Ecuador Amor, Trabajo y Verdad **AÑO LECTIVO 2019-2020**

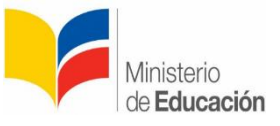

# **CERTIFICACIÓN**

### **24 de marzo de 2020**

Por medio de la presente quién suscribe MSc. Bolívar Camacho en calidad de Vicerrector Académico y docente del área de Contabilidad de la Institución Educativa Leonardo Maldonado Pérez ubicado en la ciudad de Quito, parroquia rural Puembo, VALIDO Y CERTIFICO que, la señorita Licenciada Jenny Fernanda Matango Chirán, con C.I 1003238019, aplicó encuestas de diagnóstico a estudiantes de Primero de Bachillerato Técnico paralelo "B" y docentes del área de Contabilidad, como parte del proceso del trabajo de investigación desarrollado como maestrante de la carrera de Educación, Mención Gestión del Aprendizaje mediado por TIC de la universidad Israel.

El interesado puede hacer uso de este documento como crea conveniente.

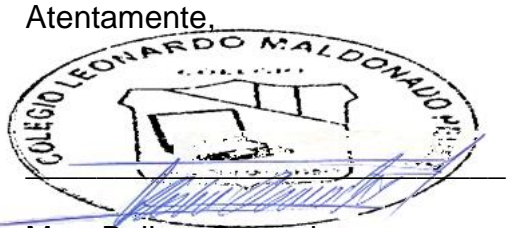

Msc. Bolivar Camacho

Vicerrector Académico.

C.I. 0200910107

[bolivar1167@hotmail.com](mailto:bolivar1167@hotmail.com)

Telf. 0991350624

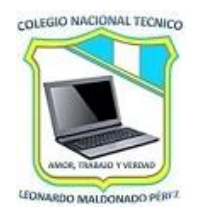

**Colegio "Leonardo Maldonado Pérez"** Juana Ñarumba N5-98 y Carlos Aguirre Teléfono 2390-005 / Telefax: 2393090 / 0960850556 Puembo – Ecuador Amor, Trabajo y Verdad **AÑO LECTIVO 2019-2020**

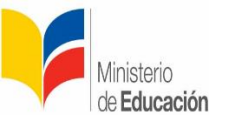

# CERTIFICACIÓN

### **23 de junio de 2020**

Por medio de la presente quién suscribe Ing. Daniel Quishpe en calidad de Rector de la Institución Educativa Leonardo Maldonado Pérez ubicado en la ciudad de Quito, parroquia rural Puembo CERTIFICO que, la señorita Licenciada Jenny Fernanda Matango Chirán, con C.I 1003238019, aplicó el estudio de investigación titulado "Entorno virtual de aprendizaje para Cuentas Contables en Primero de Bachillerato Contabilidad como actividad de maestrante de la carrera de Educación, Mención Gestión del Aprendizaje mediado por TIC de la universidad Israel.

El interesado puede hacer uso de este documento como crea conveniente.

Atentamente, to  $\frac{1}{2}$ PECTORADO Ing. Daniel Quishpe

Rector ( E ).

C.I. 1716897929

raul.quishpe@educacion.gob.ec

Telf. 0998778696